# N-dimensional analysis pipeline

# **Outlook**

## Comparison of different methods:

- Tasseography, shadow projections
- Multidimensional analysis
- Multidimensional analysis using ND pipeline current usage Materialized view

# Examples (Mostly backup slides)

- Space charge distortion calibration and studies
- PID calibration and monitoring
- Tracking performance characterization (TRD in combined tracking)
- TRD tracking optimization
- New event and track selection cuts (dEdx and chi2 QA analysis)
- Visualization development

# Multidimensional analysis using ND pipeline - Future plans

• ROOT 6

# Tasseography (1D)

**Tasseography** (also known as tasseomancy or tassology) is a divination or fortune-telling method that interprets patterns in tea leaves, coffee grounds, wine sediments or 1D histograms

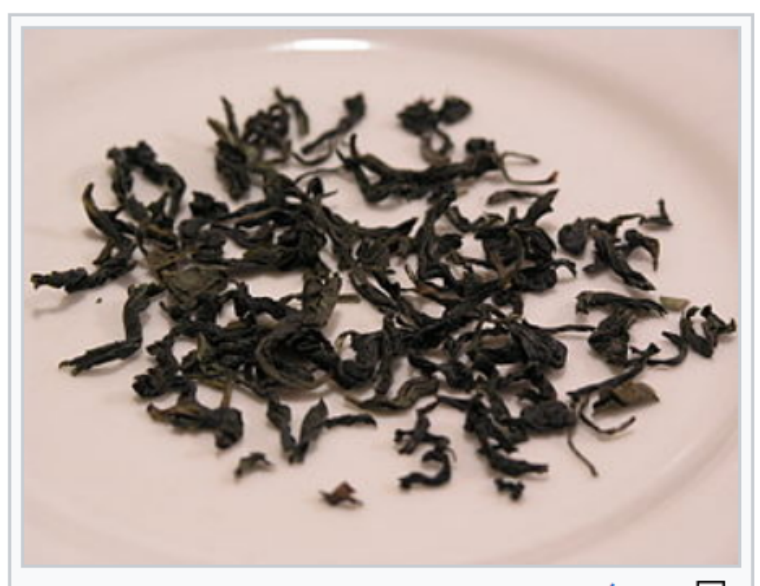

品 Spring Pouchong tea (Chinese: 包 種茶; pinyin: Bāozhòngchá) leaves that may be used for tasseography divination

*https://en.wikipedia.org/wiki/Tasseography*

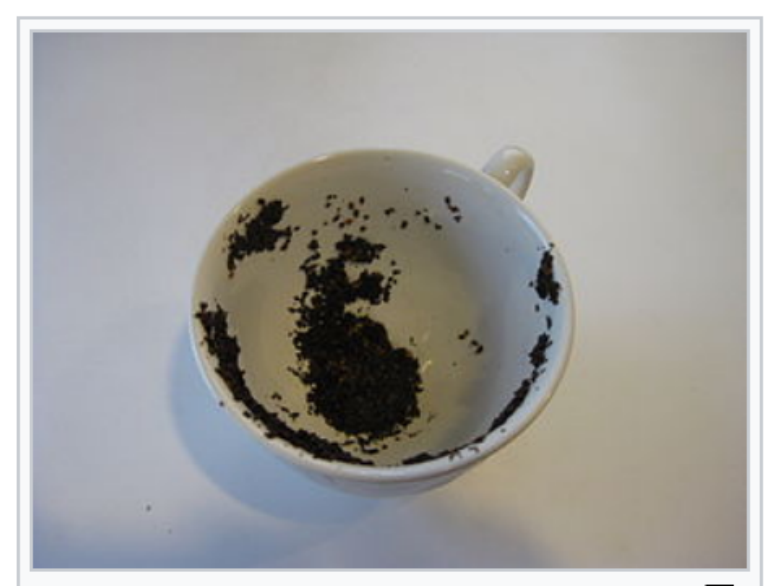

品 An example of a tea leaf reading showing a dog and a bird on the side of the cup.

### Example wrong statements:

"Detector noise did not change":

- **1D conclusion:** 1D mean and rms is "in range"
- **Reality could be:** relative increase of the noise in critical/noisy regions by factor 2-3 not spotted

"DCA resolution is fine":

- **1D conclusion:** TPC  $\sigma_{DCA}$  is 1 cm as usual
- **Reality could be:** 
	- DCA resolution at high pt 3-4 times worse (3-4 mm instead of the 1 mm)
	- DCA is biased as function of phi

"TPC detector occupancy is outside of the range":

- **1D conclusion:** Mean TPC occupancy> limit
- **Reality could be:** occupancy increased because of increase of IR resp. beam background

"MC describes the data":

- **1D conclusion:** Mean mass bias in MC has the same sign as data
- **Reality could be:** The sign of bias is pure coincidence (50 % probability). Pt dependence not reproduced at all …

# Shadow projections (2-Dimensional projections)

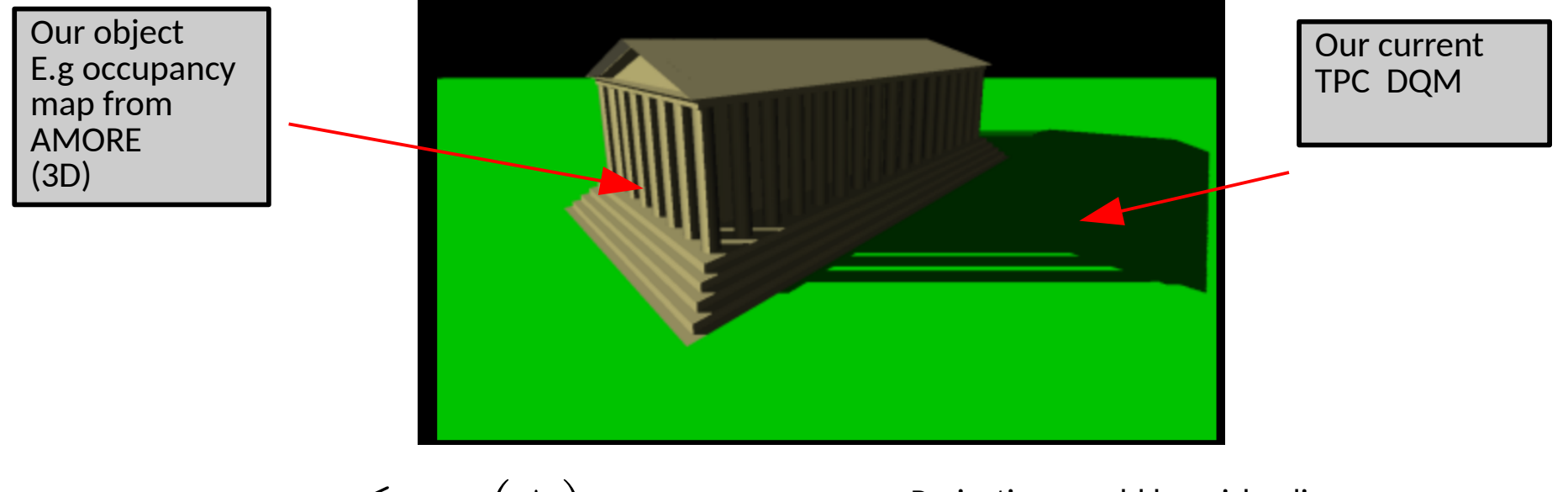

$$
\sigma_{\vec{A}\ominus\vec{A}_{ref}} \leq \sigma_{\vec{A}}(+)\sigma_{\vec{A}_{ref}}
$$

Projections could be misleading ● <https://youtu.be/a7LCTT7HKzc>

### Guessing from 2D projection more reliable than Tasseography

- some imagination to be involved (see next slides)
- $\bullet$ Information lost

Alarms to be based on some invariance - e.g the difference between the object and referenced object

- after projection impossible
- in my typical cases variance  $\sigma_{A\text{-}A\text{ref}}$  is very often smaller by orders of magnitudes

 $\sigma_{\vec{A} \ominus \vec{A}_{ref}} \leq \sigma_{\vec{A}}(+) \sigma_{\vec{A}_{ref}}$ 

Invariance/symmetries in N dimensions (A ref model vector):

- invariance in time (using e.g. reference run)
- invariance in space (e.g. rotation, mirror symmetry)
- data physical model
- A side/C side, B field symmetry
- smoothness resp. local smoothness

### Projections problems (hidden variables):

- **Information loss. Intrinsic spread of variable vectors A and A<sub>ref</sub> is bigger than spread of A-Aref** 
	- gain maps, noise map, DCA bias, resolution maps, occupancy maps, sigma invariant mass maps ... as function of  $1$ /pt,  $\theta$ , occupancy, dEdx
- **Projected vector A depends on the actual distribution of hidden variable**
	- Sometimes misleading results
	- Non trivial interpretation of projected observation

**Example: Distortion origin studies.** Laser analysis

$$
\sigma_{\vec{A} - \vec{A}_{ref}} < \sigma_{\vec{A}}(+) \sigma_{\vec{A}_{ref}}
$$

Ion deposited at **Central electrode (CE)** decrease work function (online calibration/AMORE data as input)

- $\rightarrow$  Increased emission of electrons during laser shots
- Message: Center of gravity fit of higher charge (distortion) at the sector gap

#### **CE mean charge map normalized to reference data to cancel intrinsic dispersion**

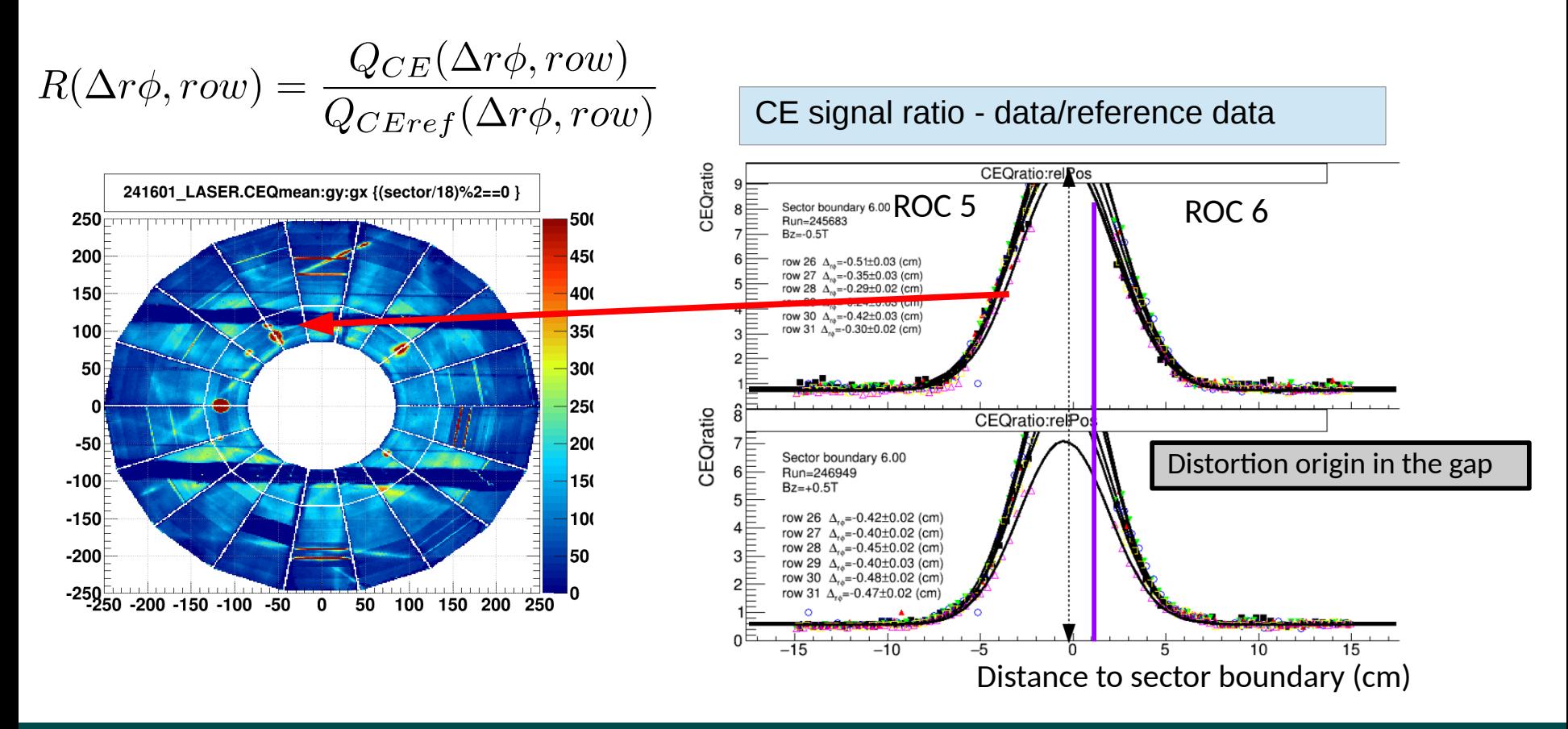

### **Distortion origin studies. Occupancy**

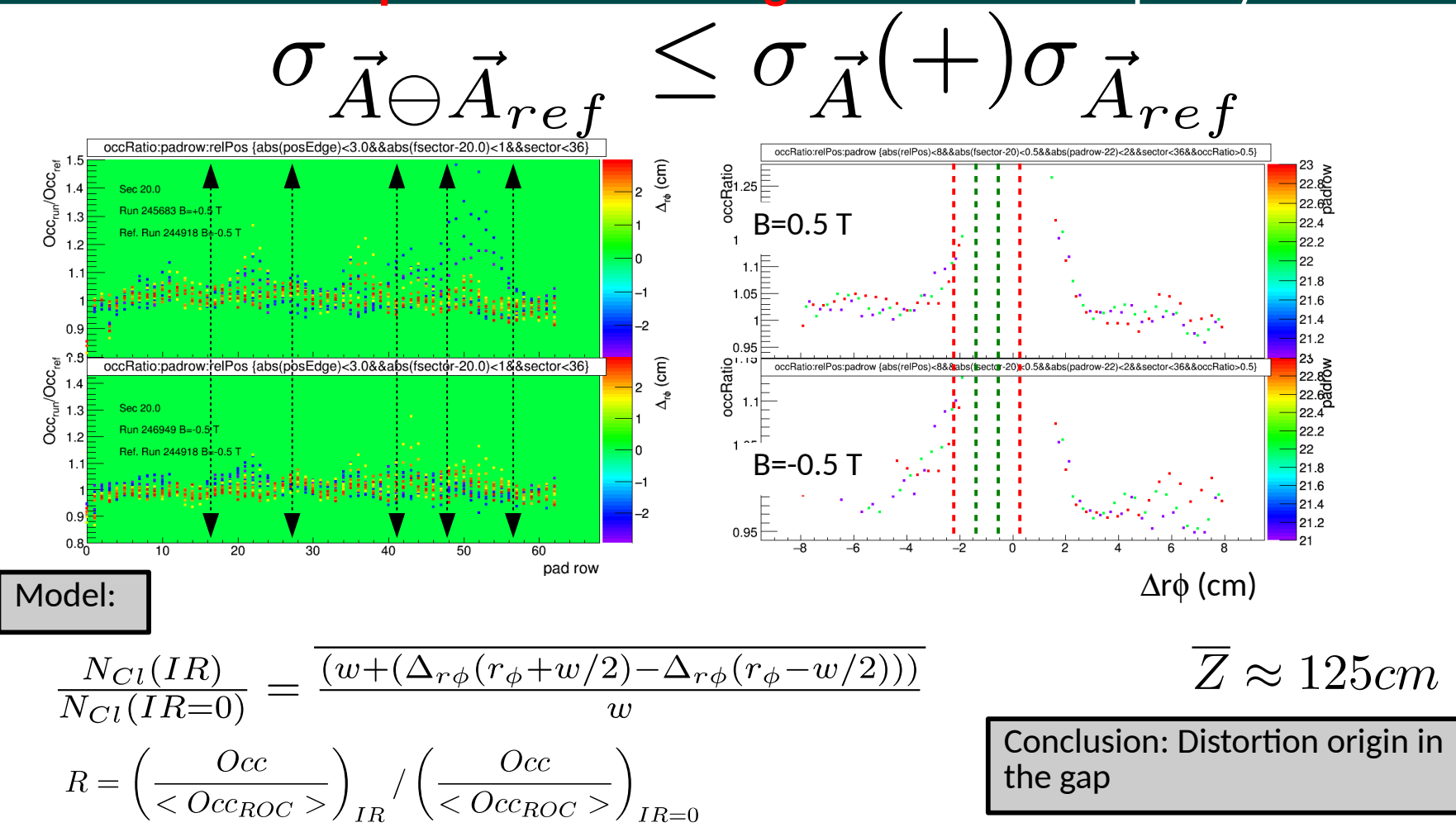

**Increase of occupancy** close to the hot-spot region due to space-charge distortion Precise measurement of distortion origin - **derivative of distortion** with sub-pad granularity → **Distortion origin well localized Without normalization to reference effect is invisible (first analysis)** 

# Multidimensional analysis pipeline

# Standard ND pipeline (0)

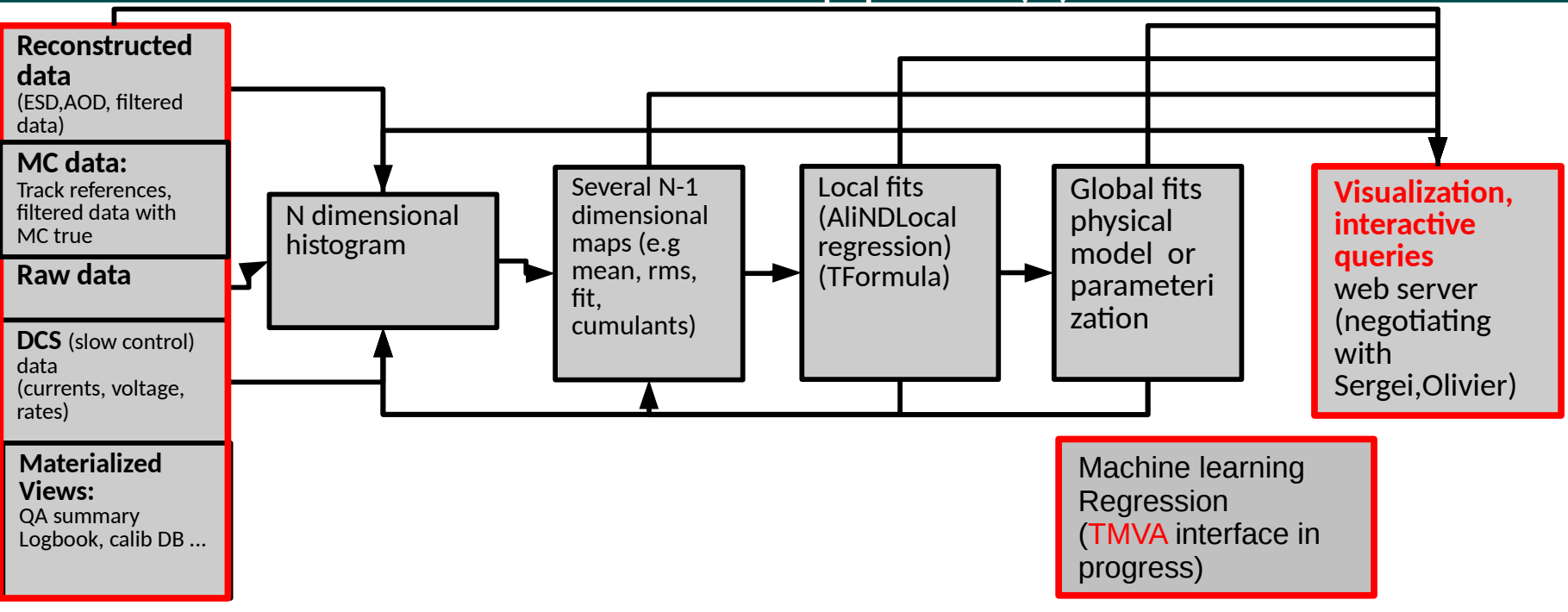

# $f(p_0, p_1, p_2, ...) \neq f_0(p_0) \oplus f_1(p_1) \oplus f_2(p_2) \oplus ...$

#### **Standard calibration/performance maps and QA done and interpreted in multidimensional space**

- dimensionality depends on the problem to study (and on available resources)
- Data  $\rightarrow$  Histogram  $\rightarrow$  set of ND maps  $\rightarrow$  set of NDlocal fits  $\rightarrow$  Global fits
	- **for all objects standard generic support of TFormula and TTreeFormula**
	- combining different maps using interpreted (or compiled) functions

#### **Why N-dimensions ?**

**Physics is in n-dimensions - dimensions do not factorize** 

# Standard ND pipeline (1)

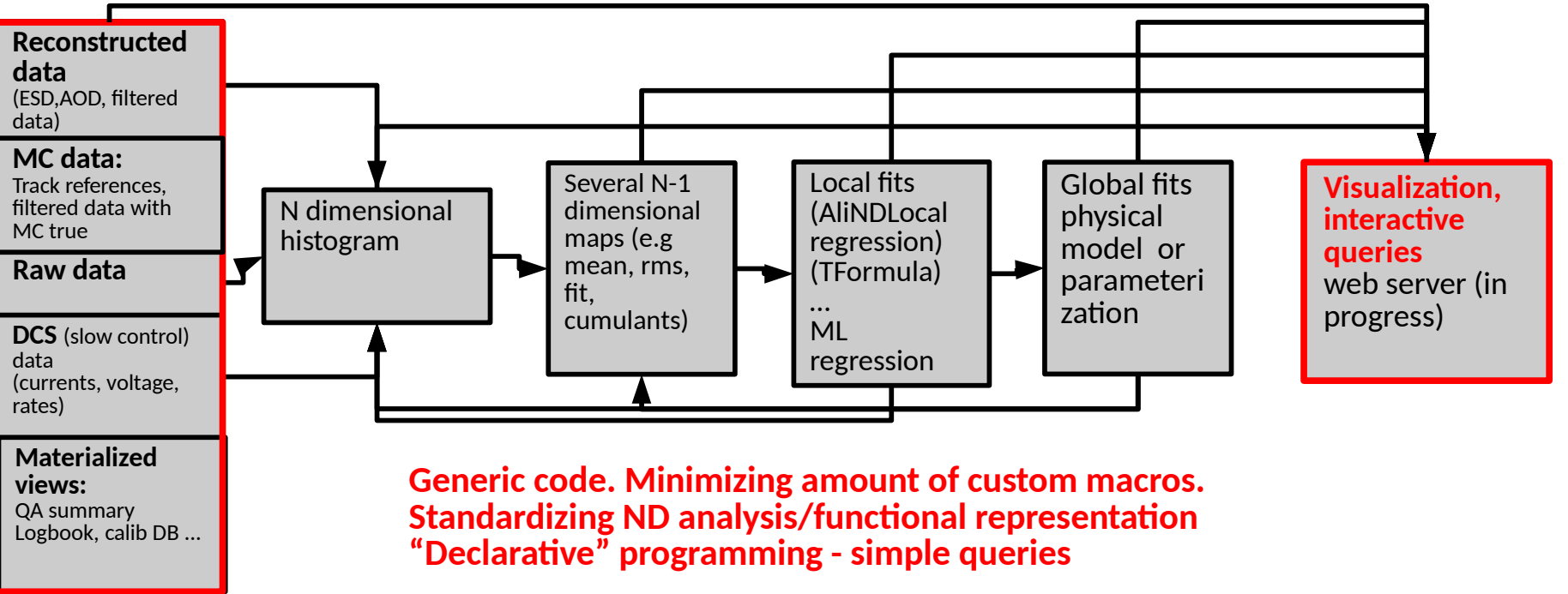

#### libSTAT - Pipeline of standalone tools (individual tools presented before within ALICE OFFLINE weeks)

- N dimensional histogramming
	- THn/THnSparse part of root
	- AliTreePlayer::MakeHistogram ....
- THn  $\rightarrow$  Map (tree)
	- part of the TStatToolkit
- Map(Tree)  $\rightarrow$  Local fits
	- AliNDLocalRegression, TMVA+TMVA::Reader interface
- Map(Tree)  $\rightarrow$  Global fits (physical models, parameterizations)
	- AliTMinuitToolkit

# Standard ND pipeline (2)

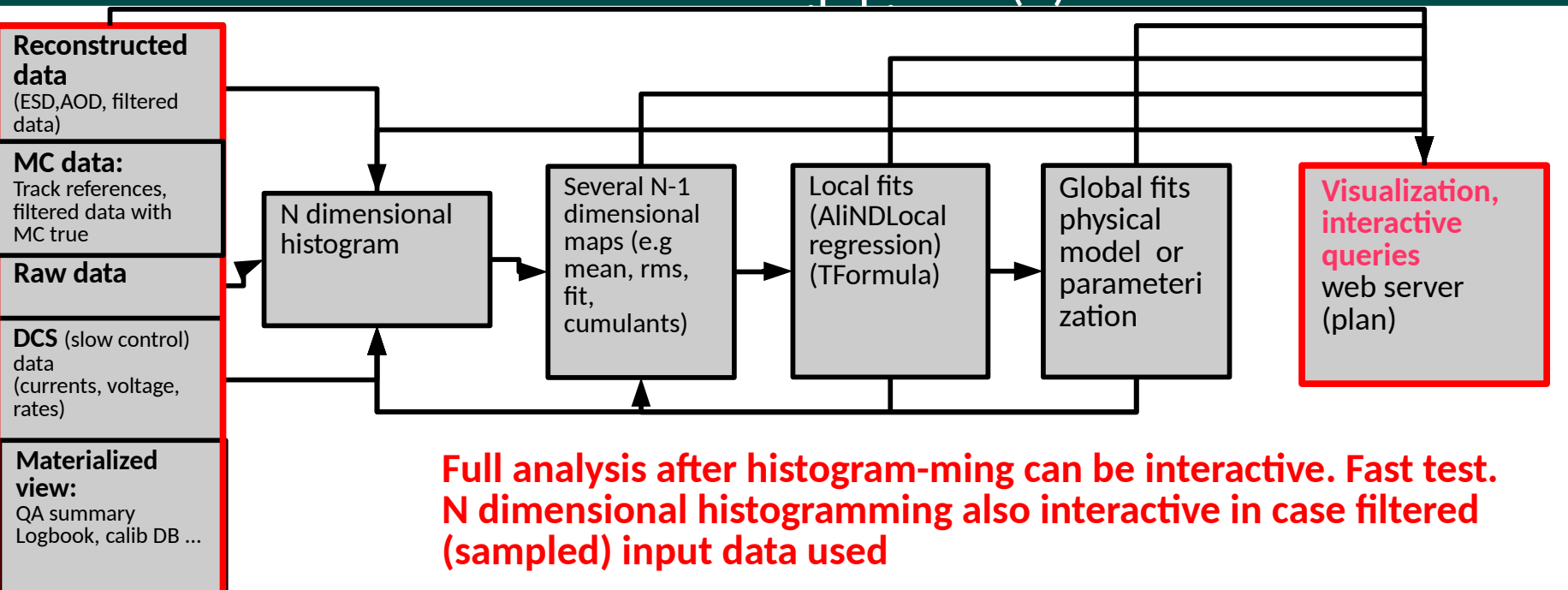

#### Visualization/query - generic support exist (libSTAT)

- TFormula (TF1, TTreeFormula, AliTreeFormula),TStatToolkit (Metadata )
- AliTreePlayer
- AliPainter and AliDrawStyle(CSS)

New extensions:

Declarative (not yet parallel) analysis Integration with TDataFrame (ongoing) • e.g THn interface in new Release

- CSS library
- Multidimension drawing support (Histogram, TFormula, TTree)
	- interface inspired by some python libraries, reporting
- Web server (static and jsroot based)

# **Pipeline example usage.** dEdx calibration macro.

#### Macro

void LoadChain(const char \*filteredList="filtered.list", Int t nChunks=1);

void MakeHistograms(Int\_t nEvents=100000);

void MakeMaps();

void makeNDLocalFit(TString varName, TString customCut, TString errorVar);

#### Define variables and derived variable (e.g using ND parameterization)

```
treeA>SetAlias("ratioTotMax0", "fTPCdEdxInfo.GetSignalTot(0)/fTPCdEdxInfo.GetSignalMax(0)");
treeA->SetAlias("ratioTotMax1", "fTPCdEdxInfo.GetSignalTot(1)/fTPCdEdxInfo.GetSignalMax(1)");
treeA>SetAlias("pullTotMax0","(ratioTotMax0hisRatioTotMax0Dist.meanGFit)/hisRatioTotMax0Dist.rmsGFit");
treeA->SetAlias("pullTotMax1","(ratioTotMax1-hisRatioTotMax1Dist.meanGFit)/hisRatioTotMax1Dist.rmsGFit");
```
#### MakeHistograms

s+= "**ratioTotMax0:atgl:multA:pileUpZ:sdEdxMax:#isSelected>>hisRatioTotMax0(100,0.5,2.0,20,0,1,20,0,20000,5, 50,50,20,6,32);**";

s+= "ratioTotMax1:atgl:multA:pileUpZ:sdEdxMax:#isSelected>>hisRatioTotMax1(100,0.5,2.0,20,0,1,20,0,20000,5, 50,50,20,6,32);";

AliTreePlayer::MakeHistograms(treeQ, s, "nclCut&&chi2Cut&&downscale&&abs(qPt)<1.25&&nclCutGold&&pileUpCut", 0, nEvents, 1, 15);

#### makeNDLocalFit ( local regression + register fit functor for later usage )

makeNDLocalFit("hisRatioTotMax1Dist.meanG","","sqrt(0.01+hisRatioTotMax1Dist.rmsG\*\*2/hisRatioTotMax1Dist.entries)"); makeNDLocalFit("hisRatioTotMax2Dist.meanG","","sqrt(0.01+hisRatioTotMax2Dist.rmsG\*\*2/hisRatioTotMax2Dist.entries)");

#### makeGlobalFit (dEdx resolution example )

```
AliTMinuitToolkit *fitterResolMaxTot = new AliTMinuitToolkit("AliTMinuitToolkitFitterResolMaxTot.root");
formulaResolMaxTot = new TFormula("formulaResolMaxTot", "sqrt( x[0]*2 + (0)*(x[1]*(x[1])* (x[2]^([2])) )");
fitterResolMaxTot>FillFitter(treeMap,"rmsMaxTot0" ,"rmsTot0NormFit0:(multAMean/10000.):(1/
((sdEdxMaxCenter**2)*sqrt(1+atglCenter**2)))" , "fitCut1&&outlierCut", 0, 10000000);
fitterResolMaxTot>Bootstrap(20, "report1");
treeMap>SetAlias("rmsMaxTot0.Fit", fitterResolMaxTot>GetFitFunctionAsAlias().Data());
```
### **Pipeline example usage:** dEdx resolution - at low occupancy.

makeNDLocalFit("hisRatioMax01Dist.rmsG","isOK","sqrt(0.01\*\*2+hisRatioMax01Dist.rmsG\*\*2/hisRatioMax01Dist.entries)"); makeNDLocalFit("hisRatioMax12Dist.rmsG","isOK","sqrt(0.01\*\*2+hisRatioMax12Dist.rmsG\*\*2/hisRatioMax12Dist.entries)"); makeNDLocalFit("hisRatioMax02Dist.rmsG","isOK","sqrt(0.01\*\*2+hisRatioMax02Dist.rmsG\*\*2/hisRatioMax02Dist.entries)"); **treeMap>SetAlias("rmsMax0","sqrt((hisRatioMax01Dist.rmsGFit\*\*2+hisRatioMax02Dist.rmsGFit\*\*2 hisRatioMax12Dist.rmsGFit\*\*2)/2.)"); TFormula \*formulaResol0 = new TFormula("formulaResol", "[0]\*(x[0]^abs([1]))\*(x[1]^abs([2]))");** fitterResol0->SetFitFunction(formulaResol0, kTRUE; **fitterResol0>FillFitter(treeMap, "rmsMax0", "(1./sdEdxMaxMean\*\*2):(1./sqrt(1+atglMean\*\*2))", "fitCut0&&outlierCut", 0, 10000000); fitterResol0>Bootstrap(20, "report0"); treeMap>SetAlias("rmsMax0Fit0", fitterResol0>GetFitFunctionAsAlias().Data());**

$$
RMS_{Qi} = \sqrt{RMS_{Qi/Qj}^2 + RMS_{Qi/Qk}^2 - RMS_{Qi/Qk}^2/2}
$$
  
• 
$$
RMS_{ROC} \times \sqrt{N_{CR}} \approx p_0 \left( dEdx^{p_1} \times \sqrt{(1 + \tan(\theta))^2}^{p_2} \right)
$$
 (1)

**Derived information:** Relative intrinsic resolution estimated from the RMS of the dEdx ratios

**Model:** At low multiplicity relative dEdx resolution - power law scaling with the dEdx and tracklet length

- $\bullet$  Parameters  $\bm{{\mathsf{p}}}_{{\text{o}}}, \, \bm{{\mathsf{p}}}_{{\text{1}}}$  and  $\bm{{\mathsf{p}}}_{{\text{2}}}$  fitted in global fits
	- fit using AliTMinuitToolkit + bootstrap method
	- error estimator as obtained in bootstrap

#### **Fine example usage:** dEdx Q<sub>max</sub> ROCO at Low occurrely and the example usage: detx Q<sub>max</sub> ROCO at Low occurrely fitch at all control and the example of the cuto&&multaBin==1) ROC0 at Low occu.

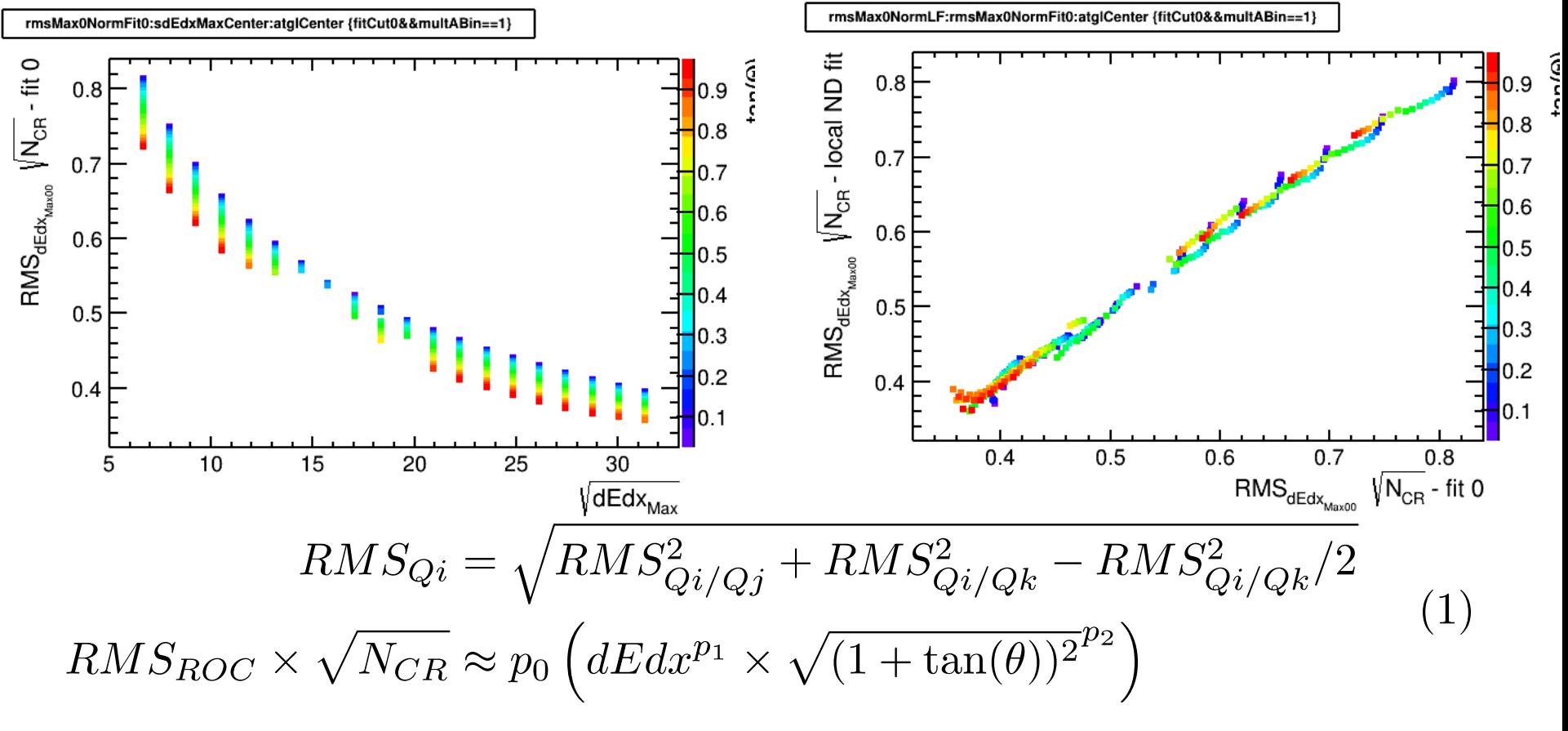

Relative Intrinsic resolution for IROC as parameterized by global resp. local fit At low IR agreement between dEdx resolution and power low model

- $p0 = 1.96 + 0.01$
- p1=0.233+-0.001
- $p2=0.40+-0.02$

### **Pipeline example usage:** Derived information

### New functionality to precalculate/cache derived information:

- **AliESDtools** e.g:
	- Mean derived event properties
	- TRD extrapolation properties (chamber, position)
	- ITS/TPC standalone track matches
	- Recalculate dEdx using up to data calibration
		- e.g wighting using resolution from previous slide
- **AliMCtools** e.g.:
	- TRD extrapolation properties (chamber, position)
	- Get closest reference
	- Get closest point

### Reconstruction experts could provide additional derived information for the following queries

# Materialized view and AliExternalInfo. Example usage.

## **a materialized view (snapshot)** is a database object that contains the results of a query, e.g

- a local copy of data located remotely
- a subset of the rows and/or columns of a table or join result
- a summary using an aggregate function

### How?

• In DBMS the query result is cached as a concrete ("materialized") table that may be updated from the original base tables **from time to time**.

### Why?

- Performance reasons, optimization:
- much **more efficient access**, at the **cost of extra storage** and of **some data being potentially out-of-date**.

#### When?

- Whenever frequent queries of the underlying databases are expensive
- Data warehouse scenarios

#### Goal

• Provide data for **Online analytical processing (OLAP)**, allowing for complex analytical and ad hoc queries with a rapid execution time

# AliExternalInfo

### **TTree interface** to different sources of information (sources configured in configuration macro)

- Default configuration file \$ALICE\_ROOT/STAT/Macro/AliExteranlInfo.cfg
- Data cached locally: \$AliExternalInfoCache

#### Default data sources:

Detector QA:

- QA.<Det>location e.g http://aligatpc.web.cern.ch/aligatpc
- QA.rawTPC.location <http://aliqatpc.web.cern.ch/aliqatpc>

## Logbook:

- Logbook.location [http://aliqamod.web.cern.ch](http://aliqamod.web.cern.ch/)
- Logbook.detector.location http://aligamod.web.cern.ch
- TriggerAlias.location [http://aliqamod.web.cern.ch](http://aliqamod.web.cern.ch/)
- TriggerClasses.location [http://aliqamod.web.cern.ch](http://aliqamod.web.cern.ch/)

### ●Monalisa:

- MonALISA.ProductionCycle.location [https://alimonitor.cern.ch/prod/?t=1&res\\_path=mif](https://alimonitor.cern.ch/prod/?t=1&res_path=mif)
- MonALISA.ProductionCPass.location [https://alimonitor.cern.ch/prod/?t=3&res\\_path=mif](https://alimonitor.cern.ch/prod/?t=3&res_path=mif)
- MonALISA.ProductionMC.location [https://alimonitor.cern.ch/prod/?t=2&res\\_path=mif](https://alimonitor.cern.ch/prod/?t=2&res_path=mif)
- MonALISA.ProductionCycleID.location [https://alimonitor.cern.ch/prod/jobs.jsp?t=%s&res\\_path=mif](https://alimonitor.cern.ch/prod/jobs.jsp?t=%25s&res_path=mif)
- MonALISA.MC.location [https://alimonitor.cern.ch/MC/?res\\_path=mif](https://alimonitor.cern.ch/MC/?res_path=mif)
- MonALISA.RCT.location https://alimonitor.cern.ch/configuration/index.jsp?partition=%s&pass=%s&res\_path=mif

# **Materialized view example usage**: MIP/Electron separation power

#### **Query:**

AliExternalInfo info; treeCalib = **info.GetChain("QA.rawTPC","LHC18\*","cpass1\_pass1","QA.TPC;QA.EVS;Logbook");** treeCalib->SetAlias("separationPower","2\*(meanMIPele-meanMIP)/ (resolutionMIP\*meanMIP+resolutionMIPele\*meanMIPele)"); treeCalib->SetAlias("qaPIDOK","resolutionMIP>0&&resolutionMIPele>0"); **treeCalib >Draw("separationPower:interactionRate:qmaxQA.Sum()/72.","run>284700&&qmaxQA.Sum()/72.>30&&qaPIDOK","colz")**

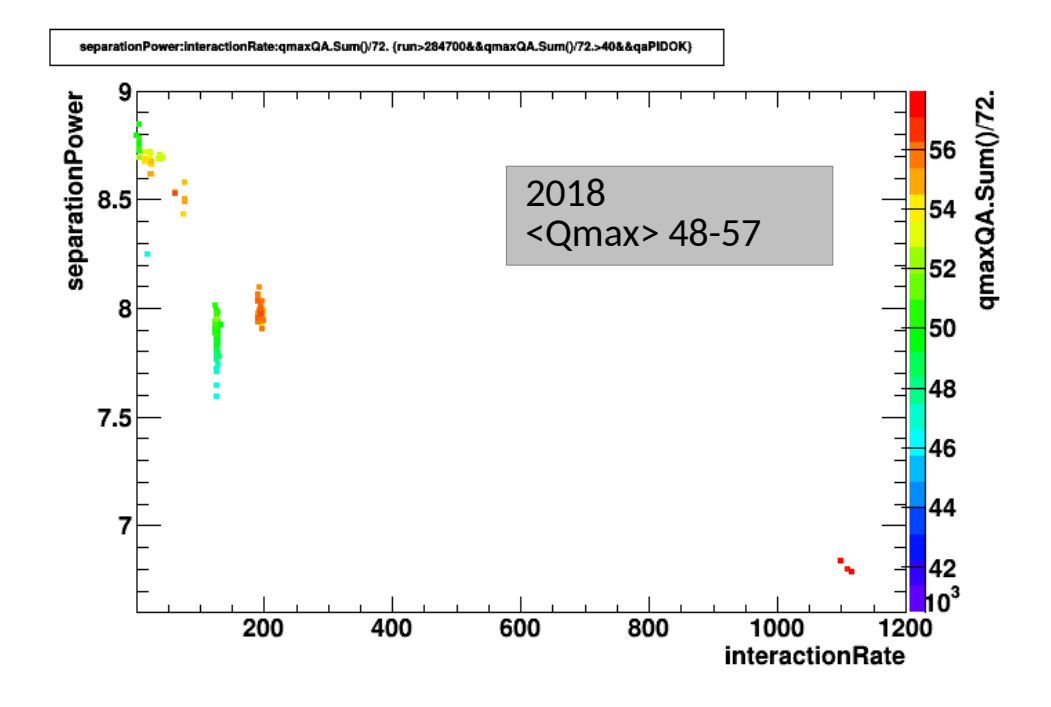

Simple example

#### Separation power (source):

- the gain (QA.rawTPC)
- interaction rate (QA.EVS)
- qmaxQA (Amore)
- B field (Logbook)

#### **Alternative ? Slow and error prompt**

Loop over runs. Open OCDB fit mean charge Open QAresouls.root fit electron, and MIP peak

# **Materialized view example usage**: MIP/Electron separation

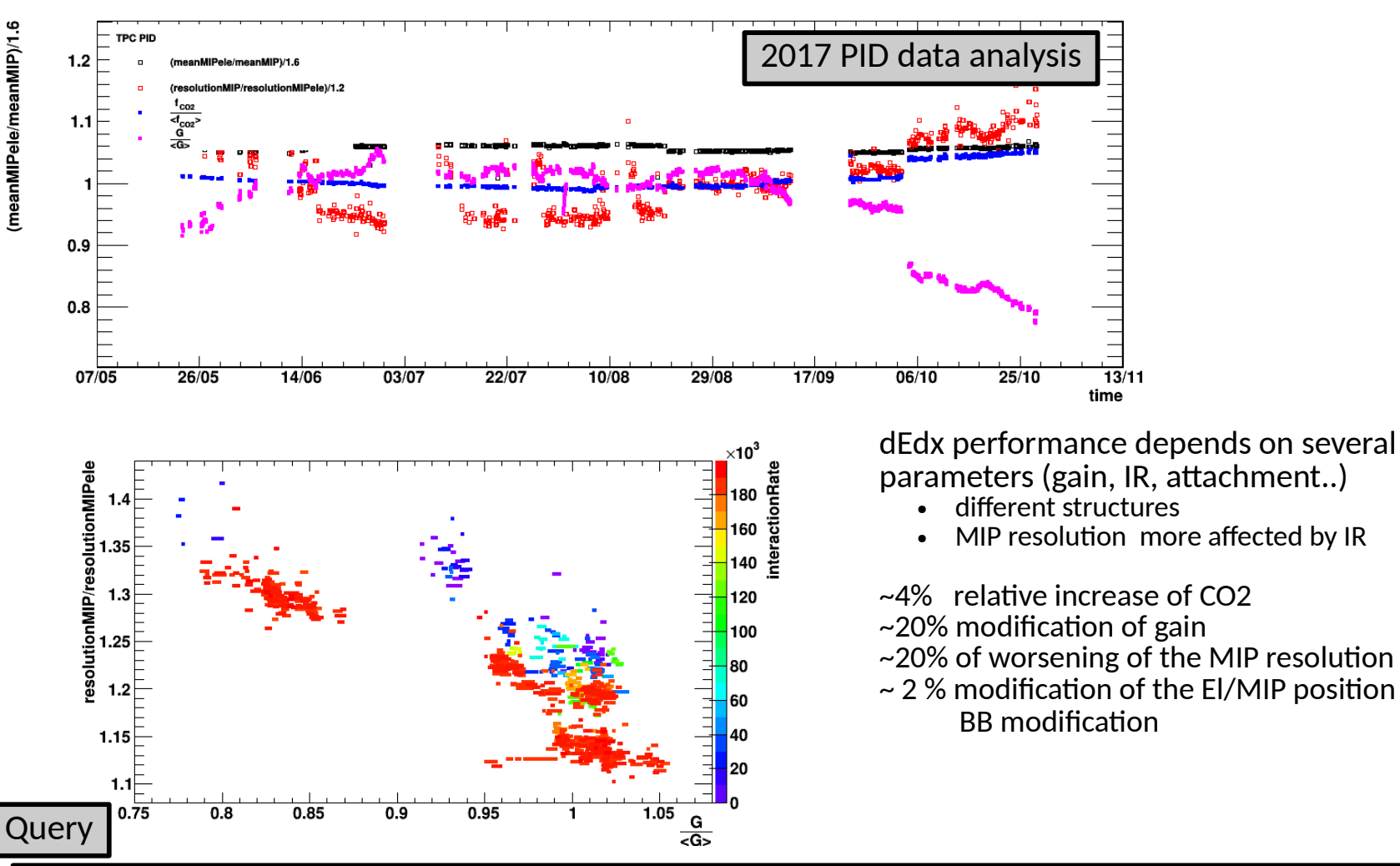

treeCalib=externalInfo>GetChain("QA.rawTPC", period, pass, **"QA.TPC;QA.TRD;QA.ITS;QA.EVS;Logbook;Logbook.detector:TPC:detector==\"TPC\"**"); graph = TStatToolkit::MakeMultGraph(treeCalib, "", "**(meanMIPele/meanMIP)/1.6; (resolutionMIP/resolutionMIPele)/1.2;co2\_Norm;CGainMIP\_Norm:time**","runCut&&CGainMIP> 0&&interactionRate<300000", "25;25;21;21","1;2;4;6", 0,0.6,3,legend);

# **Materialized view example:**Gain calibration

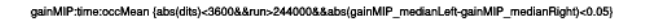

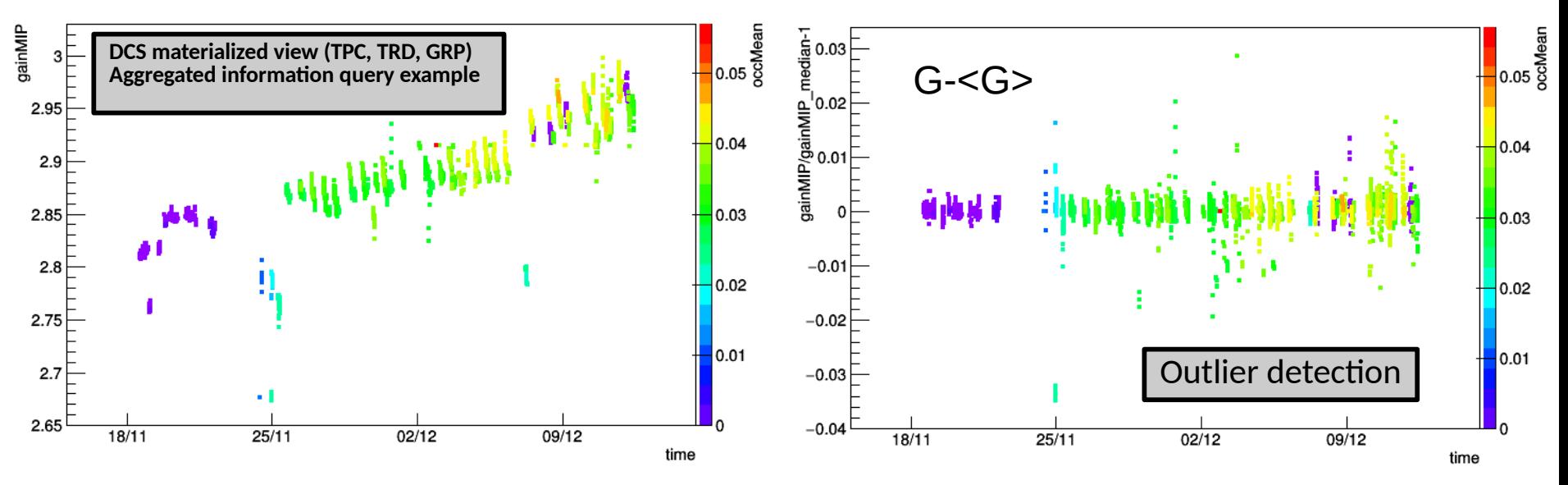

### Left: Gain calibration as function of time (O(min)) time intervals

• Interaction rate modulation due imperfect ion tail/common mode correction (without Iontail/common mode correction O(20-30%) decrease of Q per central event

## Right:

- Gain local median gain ( $+$ -20 min). Outlier time intervals  $O(+2%)$  visible
- Could be problematic for correlation studies

```
AliTreePlayer::AddStatInfo(treeCalib, treeCalib, "time:gainMIP", 5*10*60, 
"median:medianLeft:medianRight:rms:mean");
treeCalib>Draw("gainMIP/gainMIP_median-
1:time:gainMIP","abs(dits)<3600&&run>244000&&abs(gainMIP_medianLeft-
gainMIP_medianRight)<0.05","colz");
```
**Materialized view example: Time series - match effficiency**<br>ntrlTSRatio:T:sectorBin {entries>50&&abs(sectorBin-2)<1.1} 270170

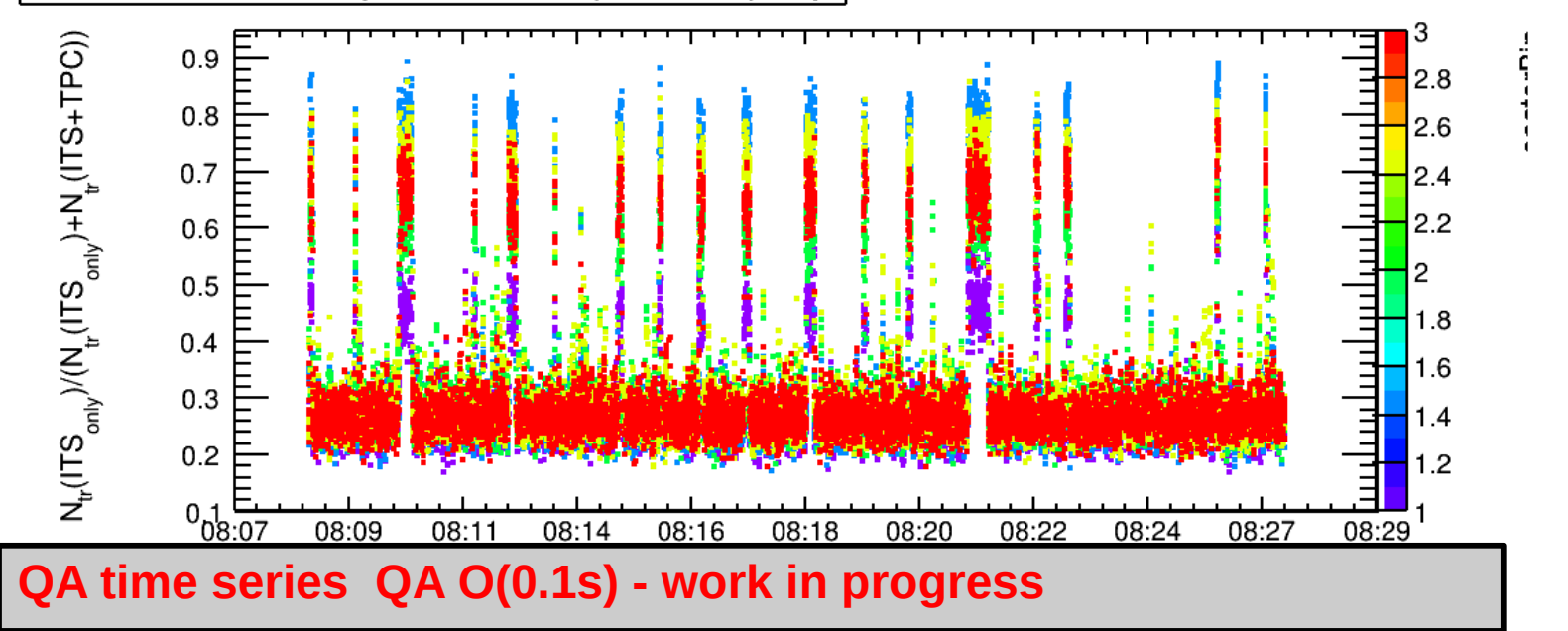

#### Regular structure observed at sector boundary 2 in the run (**246272** and also some others)

Outliers in matching efficiency related to time intervals

- Is it OK?
- Which analysis is affected?
- What is the cause of outliers?
- Test "usual suspects" currently O(15 variables)

h+="outlierITSOnlyAC:Iteration\$:timestampG:#((primMult>50&&abs(spdvz)<8)\*phiCountAITSonly0)>>hisTimephiCountAITSonly0(2,0.5,1.5,36,0,36,%0.0f,%f,%f); ", Int\_t(timeEnd-timeStart)\*10., timeStart, timeEnd);

h+="outlierITSOnlyAC:Iteration\$:timestampG:#((primMult>50&&abs(spdvz)<8)\*phiCountAITS0)>>hisTimephiCountAITS0(2,0.5,1.5,36,0,36,%0.0f,%f,%f);"

<sup>,</sup>  $Int_t(t, \text{timeEnd-timeStart}) * 10$ .,  $timeStart, timeEnd)$ ;

# **Materialized view example:** Rate and current monitoring

Sum\$(trdImon.fElements):time {ir>0}

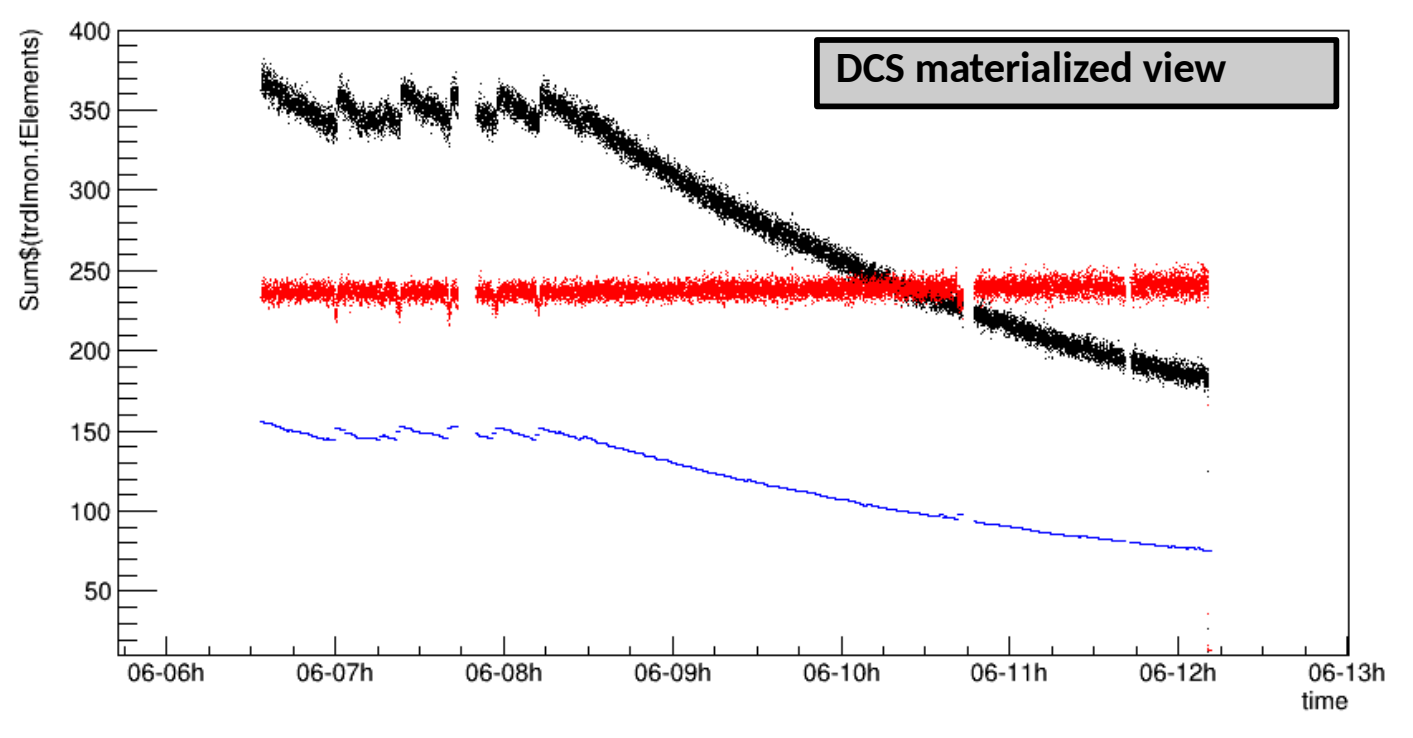

Are harware problems at sector 2 run **246272** related to some other harware changes (flux?) No indication of flux modulation with the granularity O(min) Flux estimators (a.u) in fill with run **246272** - limited time granularity >> 1 s

- **Sum of TRD currents, interaction rate, ratio Current/IR**
- IR levelling in fill of interest  $\sim$  15 minutes
- TRD currents and IR estimator from trigger detector agree (no indication of background)

# **Materialized view example:** ML for the time bin based QA

#### Classification problem:

- Anomalies/Outliers in the performance QA
- Find most relevant features in the other observables
	- Maps: currents, distortion, local multiplicity, matching efficiency, chi2, Ncl, resolution ….
	- Derived "invariant" variables:
		- e.g RMS of current map/phi averaged map/scaled maps
		- distortion map/phi averaged map
		- local discontinuities in time and space
		- "physics" acceptable performance

### Explain/find hardware origin of anomalies (currently hierarchy of alarms)

#### Training data:

- current maps, and distortion maps (at GSI) can be exported to alien
- time bin based QA currently available only for few run

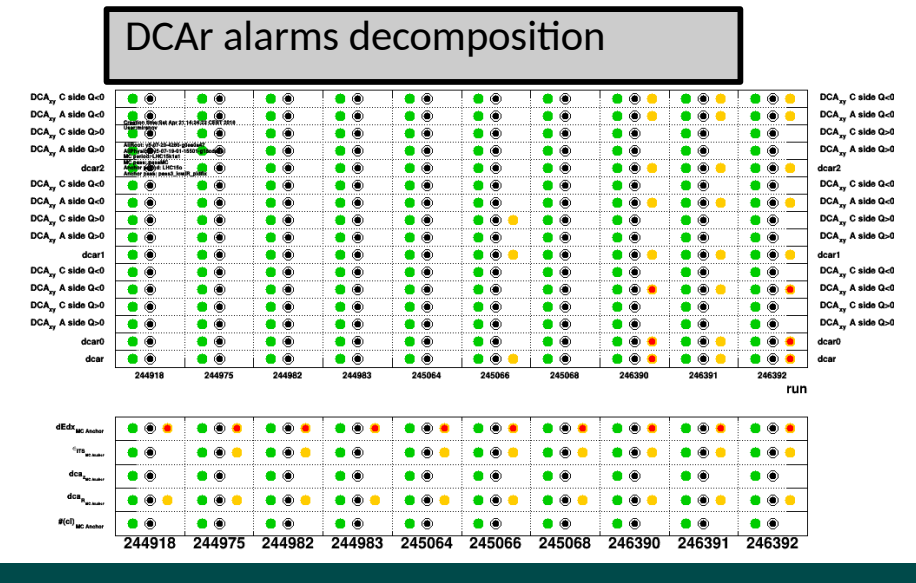

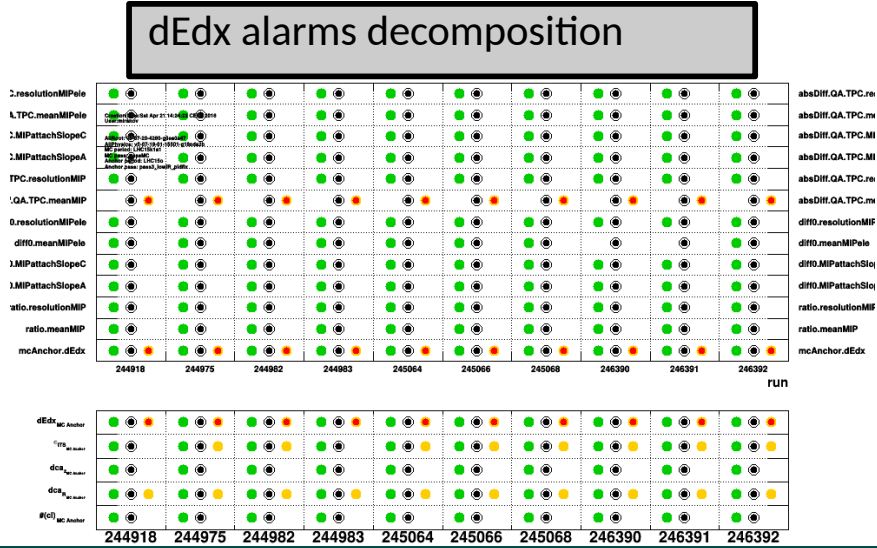

# Proposal and conclusion

# ND pipeline usage

### Pipeline with performance maps in N dimensions in form of generic function (TFormula).

● In many cases corresponding physical model or parameterization available

# **Consideration:**

- Detector/Calibration/reconstruction expert
	- understand detector physics easy to compare data with physical model or physical parameterization
- Time to access the information
	- Close to 0
- Information availability
	- Easy to share with others :
	- e-mail code snippet
	- JUPYTER notebook
	- interactive queries
- Algorithm standardization

# $f(p_0, p_1, p_2, ...) \neq f_0(p_0) \oplus f_1(p_1) \oplus f_2(p_2) \oplus ...$

# ND pipeline usage

### Pipeline with performance maps in N dimensions in form of generic function (TFormula).

 $\bullet$ In many cases corresponding physical model or parameterization available

### **Usage:**

- differential QA
- understand/remember detector behavior physical models
- find the detector/reconstruction/calibration limits/compare with intrinsic resolution
- predict/extrapolate performance modifying condition (e.g RUN3 IR  $\rightarrow$  50 kHz)
	- what happen if (common mode restoration algorithm fail)
- compare differentially data with MC
- make systematic error studies
- provide recipes for optimal cut selections
- enable tune on data in N-dimensions
- provide input/parameterizations for toy MC/fast MC
- $\bullet$ feasibility studies
- **enable ML algorithms (tune on data)**

 $f(p_0, p_1, p_2, ...) \neq f_0(p_0) \oplus f_1(p_1) \oplus f_2(p_2) \oplus ...$ 

# ROOT 6

Currently used N-dimensional analysis pipeline - ROOT5 based a working prototype

• Already in use for physics analysis

Pipeline presented to ROOT team (Axel)

Series of following discussion

- CSS, web server (Sergei)
- Visualization (Olivier)
- Queries, TDataFrame (Danillo)
- Database query with TTree(SQL) m:n relationships, trees with incompatible (time/space) granularity (Jakob)
- Machine learning TMVA, TFormula interface (Lorenzo)

Goal - (partial) integration with ROOT6 before ROOT workshop 2018 (September)

- current software back compatible I use also ROOT6
- Soon to break forward compatibility

# Proposal - ROOT/AliRoot/O2

### Visualization/Metadata/Webserver

- $CSS \rightarrow ROOT$  ? (ongoing)
- Extended visualization  $\rightarrow$  JSROOT support for browsing
	- negotiating within ALICE group
- Web-server (restful API) resp. client queries (Boris)
- Documentation (ongoing discussion with Sergei, Olivier)

# Just-in-time (JIT) compiler/Parallelization

- Code developed for ROOT 5, Root $6/C+11$  brings new possibilities
- Merge/Use TDataFrame functionality (in collaboration with Danillo)

# Minimization/Machine learning regression

- More unit tests, set of predefined function/fitters, minimization methods
- TFormula interface to ML regression algorithms (TMVA::Reader) agreed with Lorenzo
- Documentation

Local functional representation - local ND regression (THn interpolation ...)

• To be optimized (compact, smooth, fast, parallel)

Materialized view

M/N queries, aggregation

*https://indico.cern.ch/event/611563/contributions/2607723/attachments/1474425/2283059/ROOT\_IO\_Workshop\_TDF\_170612.pdf*

# Examples

# Recent usage of ND pipeline

- alarms example
- $\bullet$ interactive n-dimensional browsing
- global/local fit example
- derived variable example
- consistency checks

### Recent examples

- Space charge distortion calibration and studies
	- examples slides 7, 8
	- Distortion correlation studies
	- Symmetry plane fit demo
- Tracking performance characterization (TRD in combined tracking)
	- <https://indico.cern.ch/event/710009/#53-trd-in-tracking-in-run2>
- TPC/TRD tracking optimization
	- under development
- New event and track selection cuts (dEdx and chi2 QA analysis)
	- <https://indico.cern.ch/event/710009/#62-proposal-for-new-event-and>

# E field distortion static 3D view  $\rightarrow$  1D

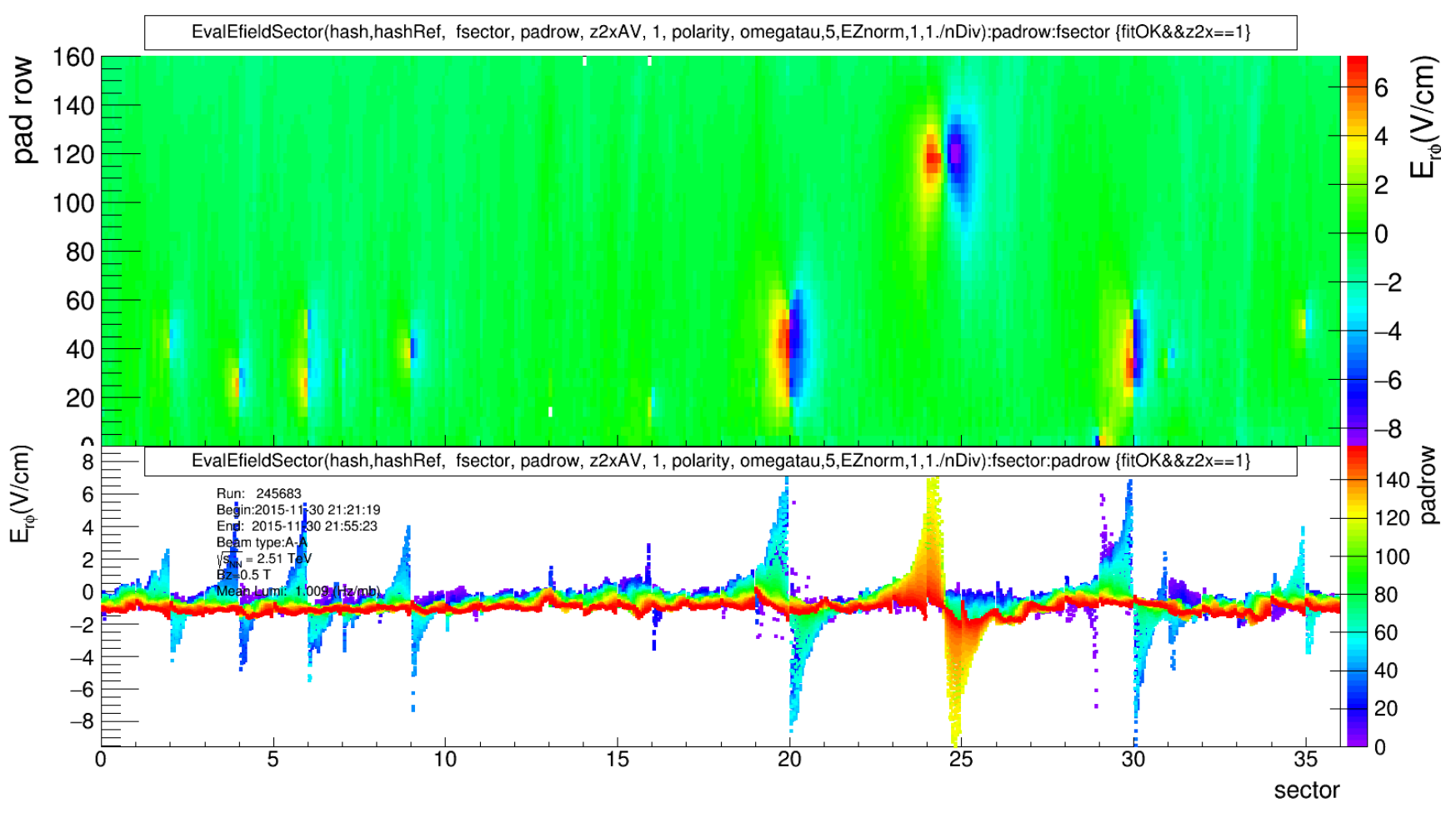

#### **Run2:**

Static view/projections without nominal map subtraction insensitive to the distortions **Run 3:**

Width of the 1D projection distribution 20 cm. 1000 wider than requested resolution **Automatic alarms?** 

# Alarm example: E field/distortion/current maps

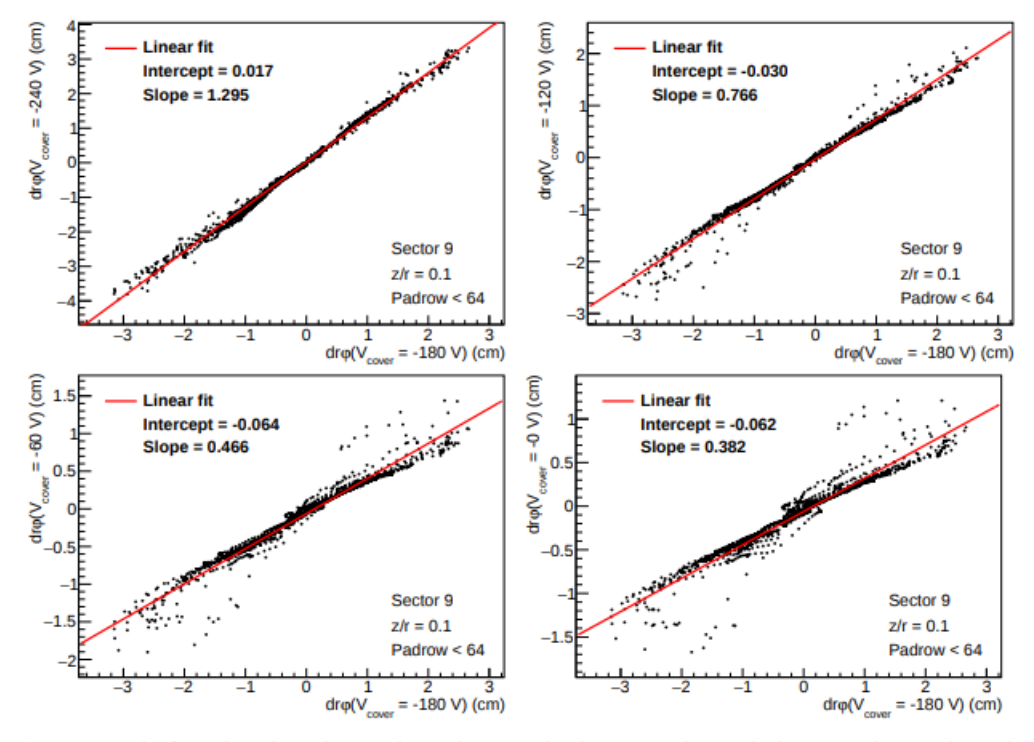

Figure 42: The four plots show the correlation between the distortions  $d r \varphi$  with the nominal cover electrode voltage of  $V_{\text{cover}} = -180 \text{ V}$  and the distortions with cover voltages of  $-240 \text{ V}$  (top left),  $-120 \text{ V}$ (top right),  $-60V$  (bottom left) and 0V (bottom right) at sector 9. Each graph is fitted with a polynomial of first order. The fit parameters are quoted in the legend. The slope directly indicates the size of the distortions with the given cover electrode voltage relative to the nominal settings.

### Alarms to be based on invariants - e.g. difference between maps and scaled reference maps

- Example: distortion maps correlation for different voltage setting
- Alarm criteria adjusted using models (sigmas) resp. history of past data

# Interactive browsing example: E-field map symetry plane finding

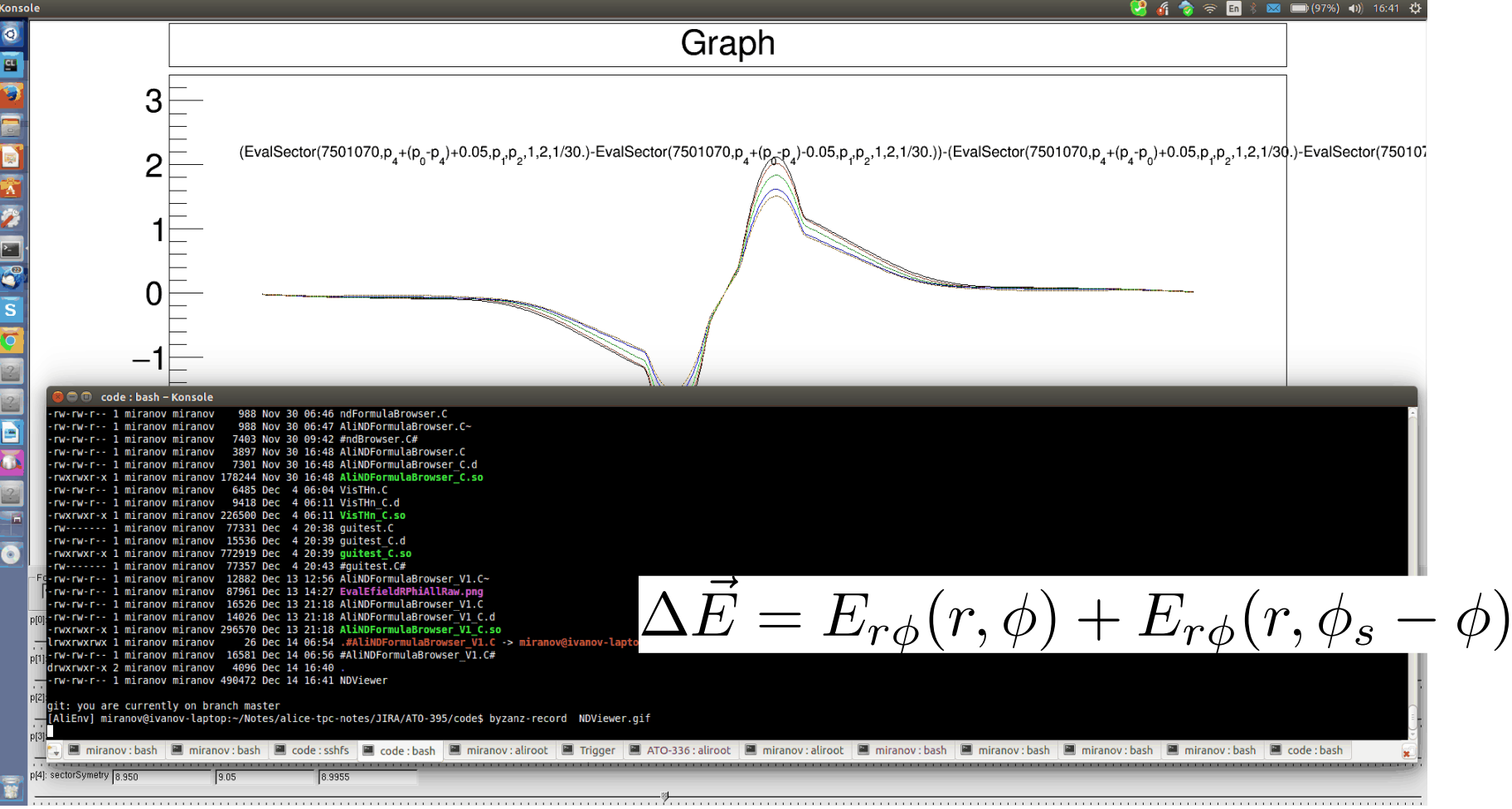

#### Interactive finding asymmetry plane of the E field source:

- Set of sliders to navigate and visualize E field in 4D (mirror plane as dimension 4) -AliNDLocalRegression
- Example: map -mirrored map as used to find origin of distortion

# Fit example: Missing clusters

# $p(I|(i - \Delta||i + \Delta) = p_0 + p_1 \times (dEdx \times L)^{p_2} (p_4 + occu^{p_3})$

#### Model:

MinuitToolkit \*fitterNclFraction = new AliTMinuitToolkit("AliTMinuitToolkitFitterNclFraction.root"); TFormula \*formulaNclFraction = new TFormula("formulaNclFraction", "[0]+[1]\*((x[0]^[2])\*([4]+x[1]^[3]))"); fitterNclFraction->SetFitFunction((TF1 \*) formulaNclFraction, kTRUE);

#### Fit:

fitterNclFraction->FillFitter(treeMap, (fitValue + ":1/0.01").Data(), "(50./((sdEdxMaxCenter\*\*2)\*sqrt(1+atglCenter\*\*2))):(multACenter/10000)", "fitCutNcl&&Entry\$%3==1", 10000000); fitterNclFraction->Bootstrap(20, "report1");

#### Visualization/qu ery:

**treeMap>SetAlias((fitValue + "FitM").Data(), fitterNclFraction >GetFitFunctionAsAlias().Data()); treeMap>Draw("missingFrac0FitM:mdEdx:multACenter1000", "fitCutNcl&&atglBin==1", "colz"); TStatToolkit::AdaptHistoMetadata(treeMap, 0, "colz");**

#### Number of clusters along the trajectory determined by track length

The local probability cluster is assigned to track

p(I) Conditional probability cluster exists in layer I a cluster exists in local neighborhood:

- cluster below pedestal+threshold
- cluster rejection because of chi2 distance (position bias due to local overlap)
- fit in 3D (dEdx, L, occu) with 5 parameters (AliTMinuttoolkit+Bootstrap)

#### Pedestal at high multiplicity biased and fluctuating:

- In the first approximation pedestal bias is proportional to the occupancy  $p_{3}$  **1**
- Probability signal above threshold ~ 1/(L x dEdx) **p2~-1**

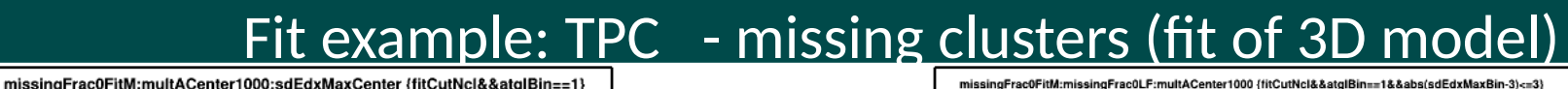

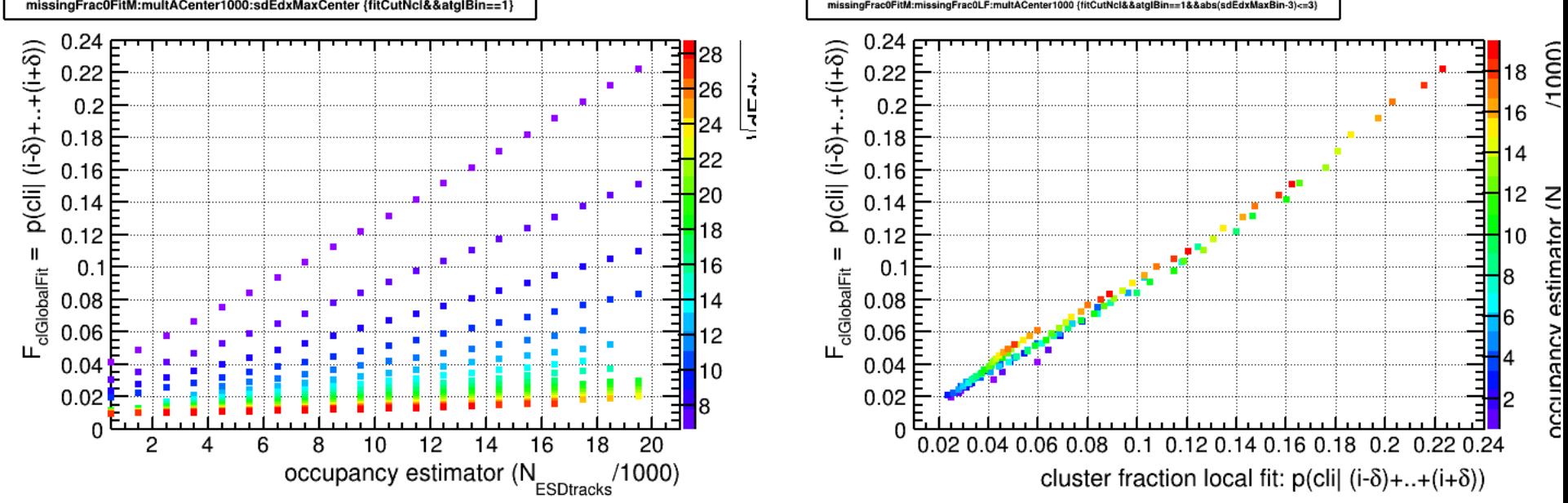

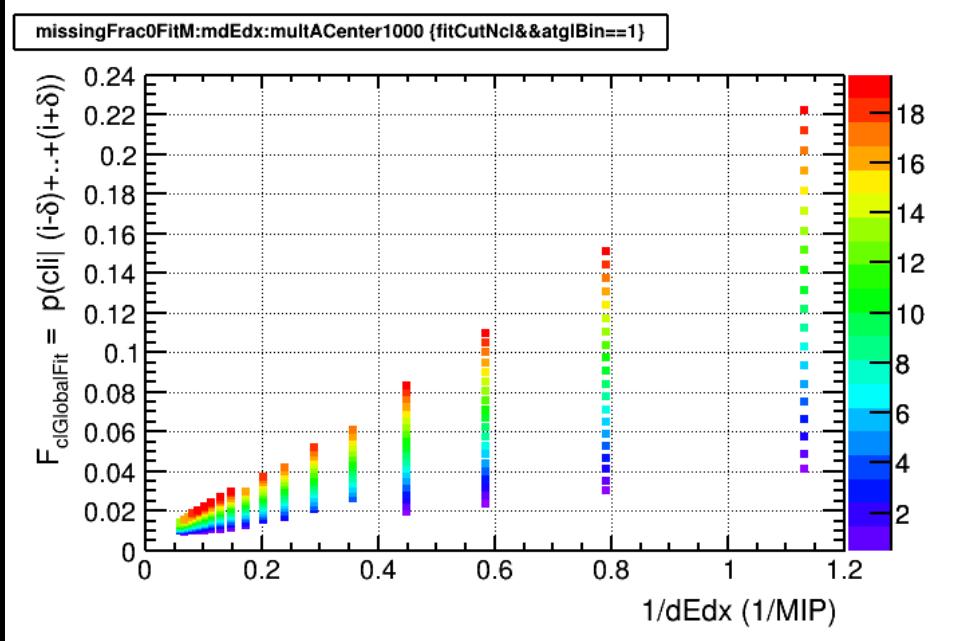

Rough linear scaling with occupancy and 1/dEdx (gain) and  $tan(\Theta)$ 

Global fit describes the data in wide range of multiplicities, dEdx and angles

# **Extrapolation to RUN3**

- $~\sim$ 45000 40-50 % loss ?
- algorithm to deal with missing clusters

### Derived variables example: dEdx resolution - at low occupancy.

**makeNDLocalFit("hisRatioMax01Dist.rmsG","isOK","sqrt(0.01\*\*2+hisRatioMax01Dist.rmsG\*\*2/hisRatioMax01Dist.entries)"); makeNDLocalFit("hisRatioMax12Dist.rmsG","isOK","sqrt(0.01\*\*2+hisRatioMax12Dist.rmsG\*\*2/hisRatioMax12Dist.entries)"); makeNDLocalFit("hisRatioMax02Dist.rmsG","isOK","sqrt(0.01\*\*2+hisRatioMax02Dist.rmsG\*\*2/hisRatioMax02Dist.entries)"); treeMap>SetAlias("rmsMax0","sqrt((hisRatioMax01Dist.rmsGFit\*\*2+hisRatioMax02Dist.rmsGFit\*\*2 hisRatioMax12Dist.rmsGFit\*\*2)/2.)");**

$$
RMS_{Qi} = \sqrt{RMS_{Qi/Qj}^2 + RMS_{Qi/Qk}^2 - RMS_{Qi/Qk}^2/2}
$$
  

$$
RMS_{ROC} \times \sqrt{N_{CR}} \approx p_0 \left( dEdx^{p_1} \times \sqrt{(1 + \tan(\theta))^2}^{p_2} \right)
$$
 (1)

Relative intrinsic resolution estimated from the RMS of the dEdx ratios histograms

At low multiplicity relative dEdx resolution - power law scaling with the dEdx and tracklet length

Parameters p0, p1 and p2 fitted in global fits

- $fit$  using AliTMinuitToolkit + bootstrap method
- error estimator as obtained in bootstrap

#### Derived variables example: dEdx Q<sub>max</sub> ROCO at Low occurred the contract of the current of the current of the current of the current and in-ROC0 at Low occu.

rmsMax0NormFit0:sdEdxMaxCenter:atglCenter {fitCut0&&multABin==1}  $\sqrt{N_{\rm CR}}$  - fit 0  $\sqrt{\mathsf{N}_{\textsf{CR}}}$  - local ND fit  $0.8$  $0.8$  $0.9$  $0.8$  $0.8$  $0.7$  $0.7$  $0.7$  $0.7$  $\mathsf{RMS}_{\mathsf{dEdX}_{\mathsf{Masso}}}$  $0.6$  $0.6$  $0.6$  $0.6$ 0.5  $\mathsf{RMS}_{\mathsf{dEdx}_{\mathsf{MaxO}}}$  $0.5$ 0.4 0.4  $0.5$  $0.5$  $0.3$  $0.3$  $0.2$  $0.2$  $0.4$  $0.4$ 0.1 າ 1  $0.5$  $0.8$  $0.6$  $0.7$  $0.4$ 15 20 25 30 5  $10$  $\mathsf{RMS}_{\mathsf{dEdx}_{\mathsf{Max00}}}$  $\sqrt{N_{CR}}$  - fit 0  $\sqrt{dEdx_{\text{Max}}}$  $RMS_{Qi} = \sqrt{RMS_{Qi/Qj}^2 + RMS_{Qi/Qk}^2 - RMS_{Qi/Qk}^2/2}$  $(1)$  $RMS_{ROC} \times \sqrt{N_{CR}} \approx p_0 \left( dE dx^{p_1} \times \sqrt{(1 + \tan(\theta))^{2}}^{p_2} \right)$ 

Relative Intrinsic resolution for IROC as parameterized by global resp. local fit At low IR agreement between dEdx resolution and power low model

- $p0 = 1.96 + 0.01$
- p1=0.233+-0.001
- p2=0.40+-0.02

# Consistency checks example: dEdx ratio maps invariants

**void CheckInvariant(){**

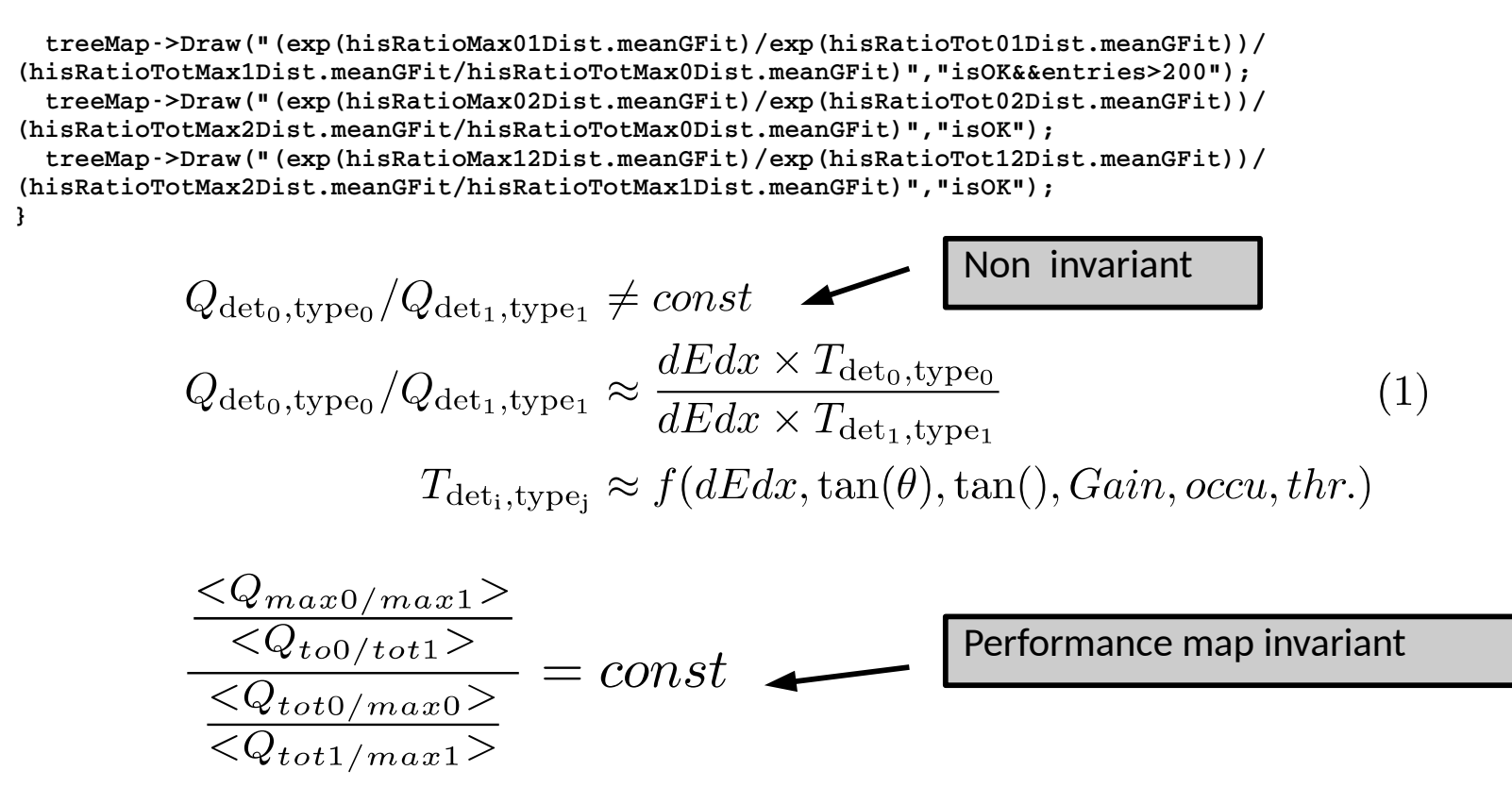

# Set of 3-4D transfer function/maps created Function to be used in user analysis (track and event cuts, tune on data)

Internal consistency of maps can be checked using invariants

# New use cases

# Run3 - Distortion/current maps and alarms

Set of 3D distortion maps to be taken with O(s) granularity

Set of 3D digital (O(500000) pixels and analog currents maps to be taken with O(ms) time granularity

To be QA-ed with appropriate time granularity

- in case of problems later will be not recoverable
- decision/correction to be made online
- outliers will be always present
	- long tails asymmetric distribution of number of pile-up tracks, ion cloud

Huge spread of distortion O(20 cm) - position and time ( gain, epsilon, local density ) dependent

#### Alarms to be based on the set of "invariants"

- Local smoothness in space and/or time
	- Smoothness assumption in time
		- steps in the IR are normal/ some double ratios to be used
		- left/right median filter
- Variable/local median
	- alarms on the mean/median/rms/cumulant of distributions

#### **RUN3:**

**more complex than Run2 - good diagnostic needed many decisions to be made on-line. In case lossy compression used, we can not afford mistakes** 

# PbPb 2015 - time bin QA time series Run2 example of ongoing investigation

Correlated TPC/ITS efficiency loss. **Normal run 246148**

ntrlTSRatio:T:sectorBin {entries>50&&(sectorBin==2||sectorBin==4||sectorBin==6||sectorBin==10)}

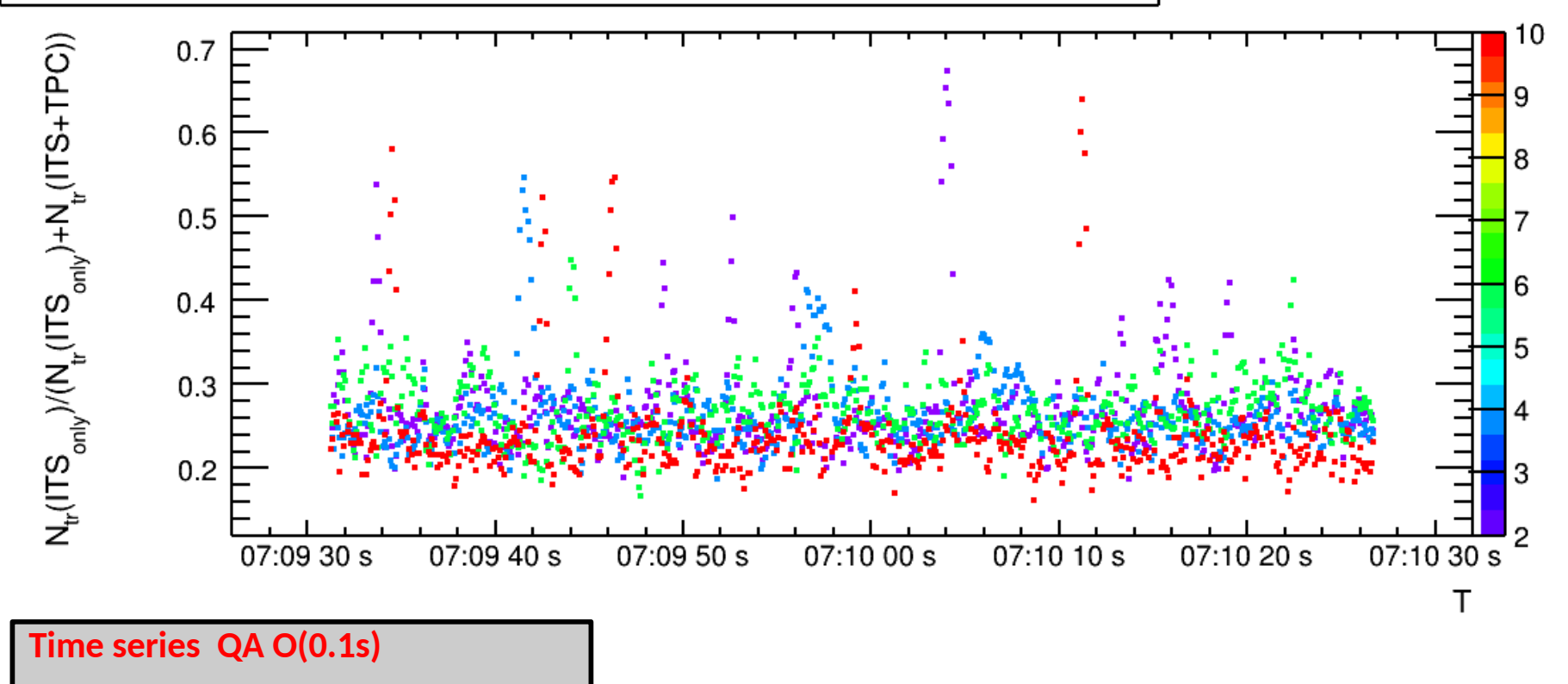

In particular time intervals **O(0.5) seconds** distortion increased

● locally worse resolution and matching efficiency

Distortion independent- see time position of spikes

● **sector bins 2, 4, 6, 10**

270170

270170

Correlated TPC/ITS efficiency loss. Problematic **run 246272 begin**<br>ntrlTSRatio:T:sectorBin {entries>50&&abs(sectorBin-2)<1.1}

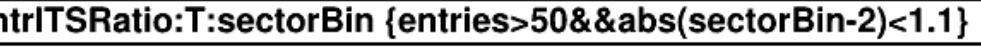

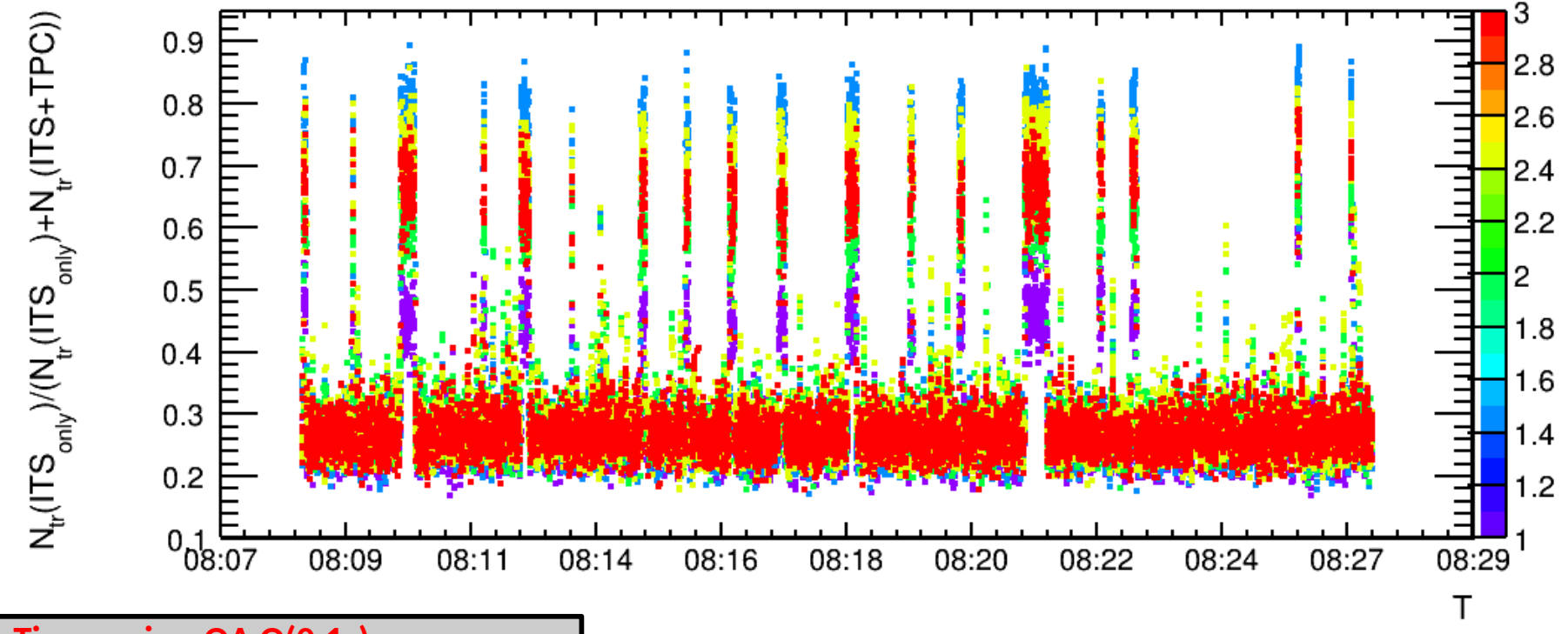

**Time series QA O(0.1s)**

Regular structure observed at sector boundary 2 in the run (246272 and also some others)

Outliers in matching efficiency related to time intervals

- $\cdot$  Looks like regular position O(min) spacing
- Irregular amplitude, probability and duration
	- begin of run (higher IR) bigger probability longer duration
- Possible origin "onset of distortion"
	- 2 line charges holes in sector boundary 2 one big one small

# Rate and current monitoring

Sum\$(trdImon.fElements):time {ir>0}

**DCS materialized view**

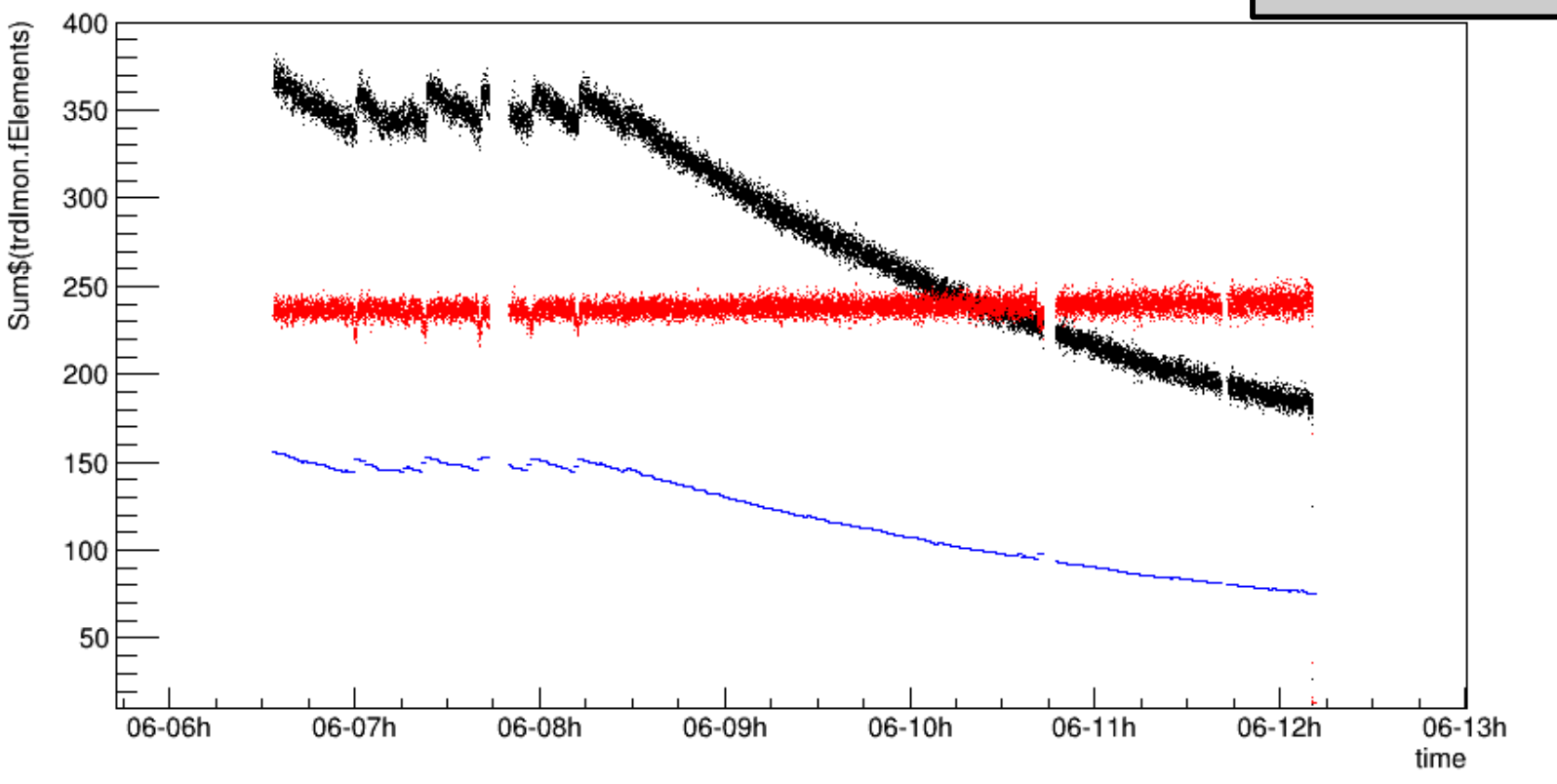

No indication of flux modulation with the granularity O(min) Flux estimators (a.u) in fill with run 246272 - limited time granularity  $\geq 1$  s

- **Sum of TRD currents, interaction rate, ratio Current/IR**
- $\bullet$ IR levelling in fill of interest  $\sim$  15 minutes
- TRD currents and IR estimator from trigger detector agree (no indication of background)

# Run2. TRD currents. What can go wrong? (pp -2016)

valueAnodeMedLayer.fElements:time {abs(valueAnodeMedLayer.fElements-1)<1 && vecLayer.fElements==2}

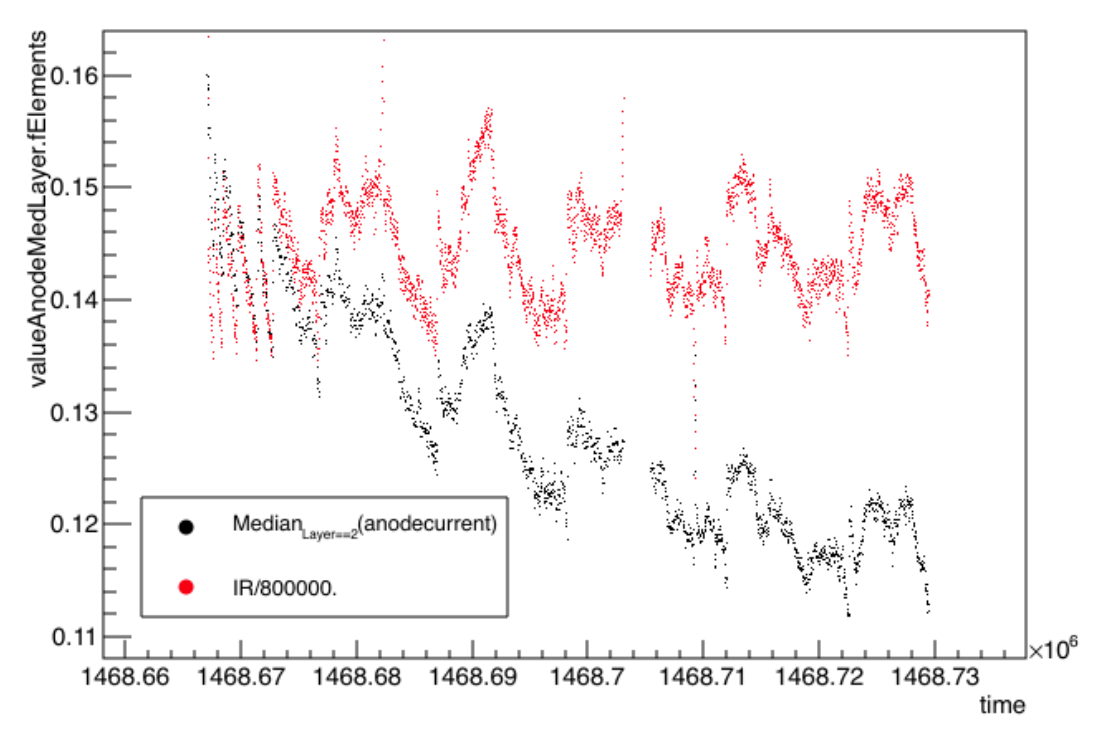

spikes in hardware currents and IR not all time intervals usable Model validity +-10 %

> **DCS materialized view TRD,GRP**

#### TPC distortion corrected using the IR resp. current estimator

- applicability of distortion scaling models limited to narrow ranges of possible values
- High time gradient  $\rightarrow$  biased estimators

#### Better estimator to be obtained using TRD currents

- TRD currents  $\sim$  signal  $+$  beam background
- Weighting of currents  $\rightarrow$  distortion scaling. Appropriate extrapolation function to TPC to be selected and controlled

# TRD current to monitor TPC space charge ((pp -2016))

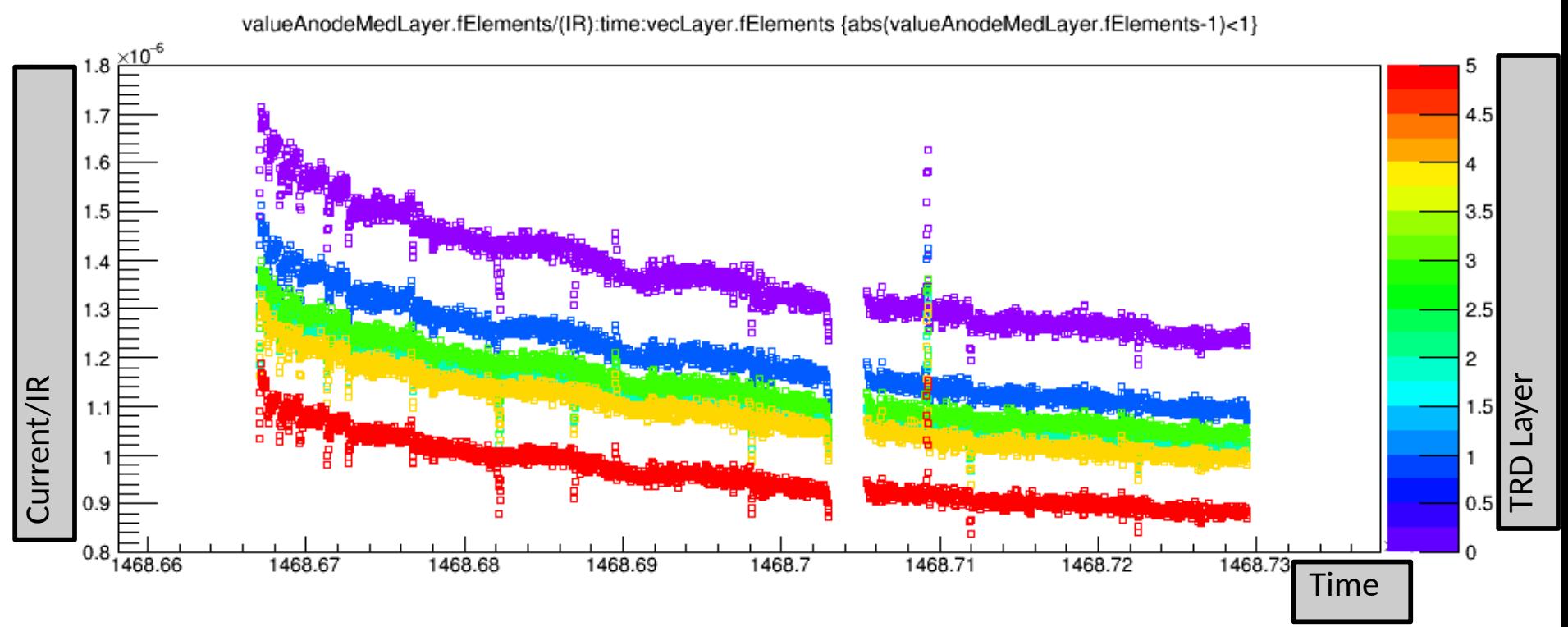

### TPC distortion corrected using the IR estimator

## Better estimator to be obtained using TRD currents

- Current normalized to IR from scalers in individual layers (color decreasing as function of R)
- decrease as expected background is decreasing IR is leveled
- Steps at region with high gradient of IR 30  $%$ 
	- **Time intervals to be removed from analysis?**  time series analysis needed to decide

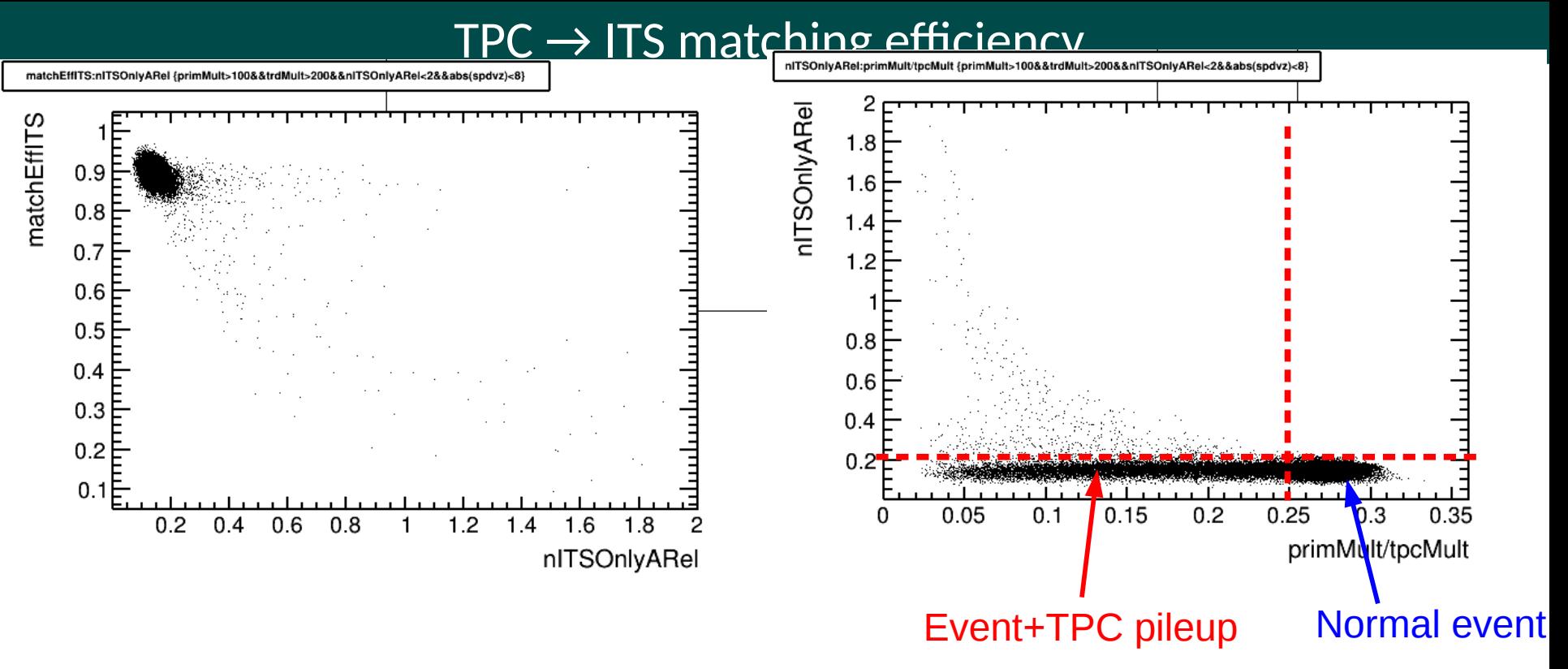

 $TPC \rightarrow ITS$  conditional matching efficiency related to the probability to find complementary ITS tracks

Median value of the fraction of complementary tracks does not depends strongly on the pile-up admixture

• Outliers in efficiency for small fraction of high pile-up events

#### **Hypothesy:**

- **TPC pileup events pointing to the ITS (small fraction) fights for the ITS clusters**
- **Correlated degradation of the performance**
	- degradation proportional to relative difference of mutliplicities

# Gain calibration per time interval. LHC15o

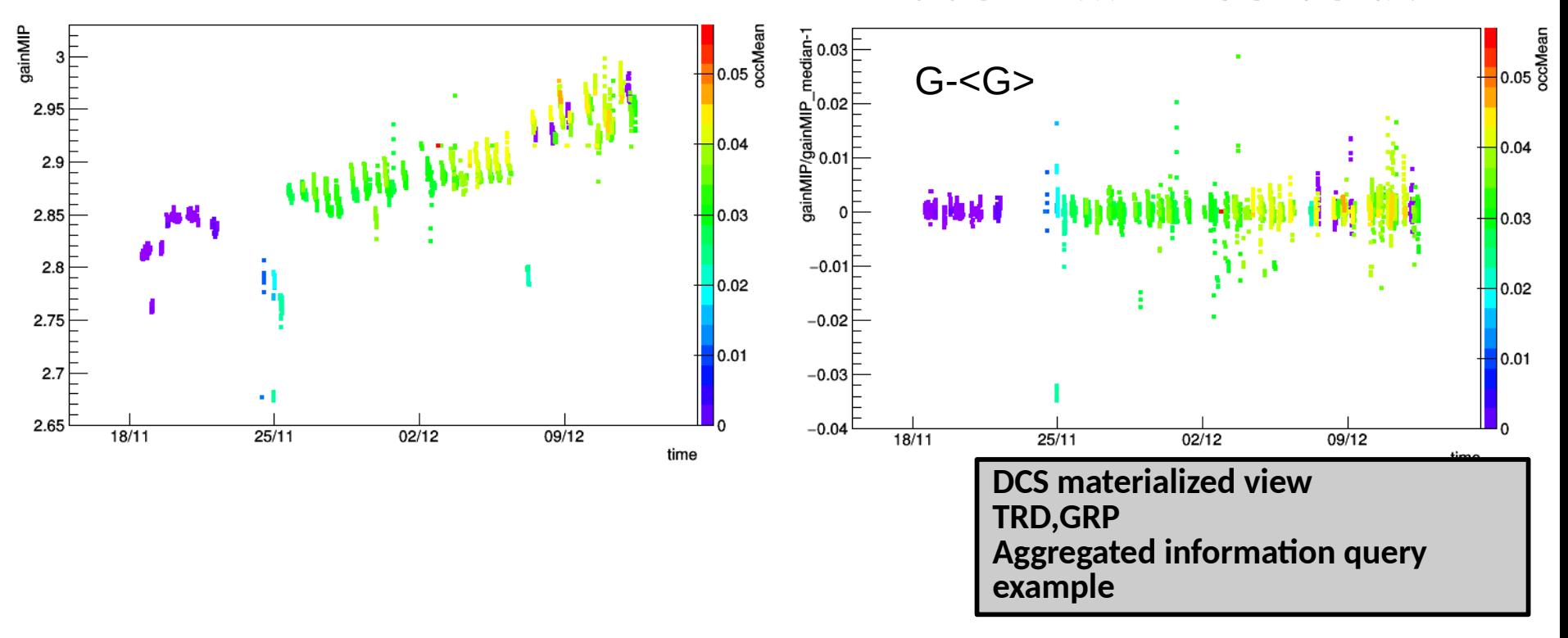

#### Left: Gain calibration as function of time (O(min)) time intervals

- Interaction rate modulation due imperfect ion tail/common mode correction (without Iontail/common mode correction O(20-30%) decrease of Q per central event ()
- Pressure and temperature corrected automatically, using calibrated curve. Gain calibration to account for change of gas composition

#### Right:

- Gain local median gain (+-20 min). Outlier time intervals  $O(+2%)$  visible
- Could be problematic for correlation studies

# Analysis consideration: TPC  $\rightarrow$  ITS matching outliers

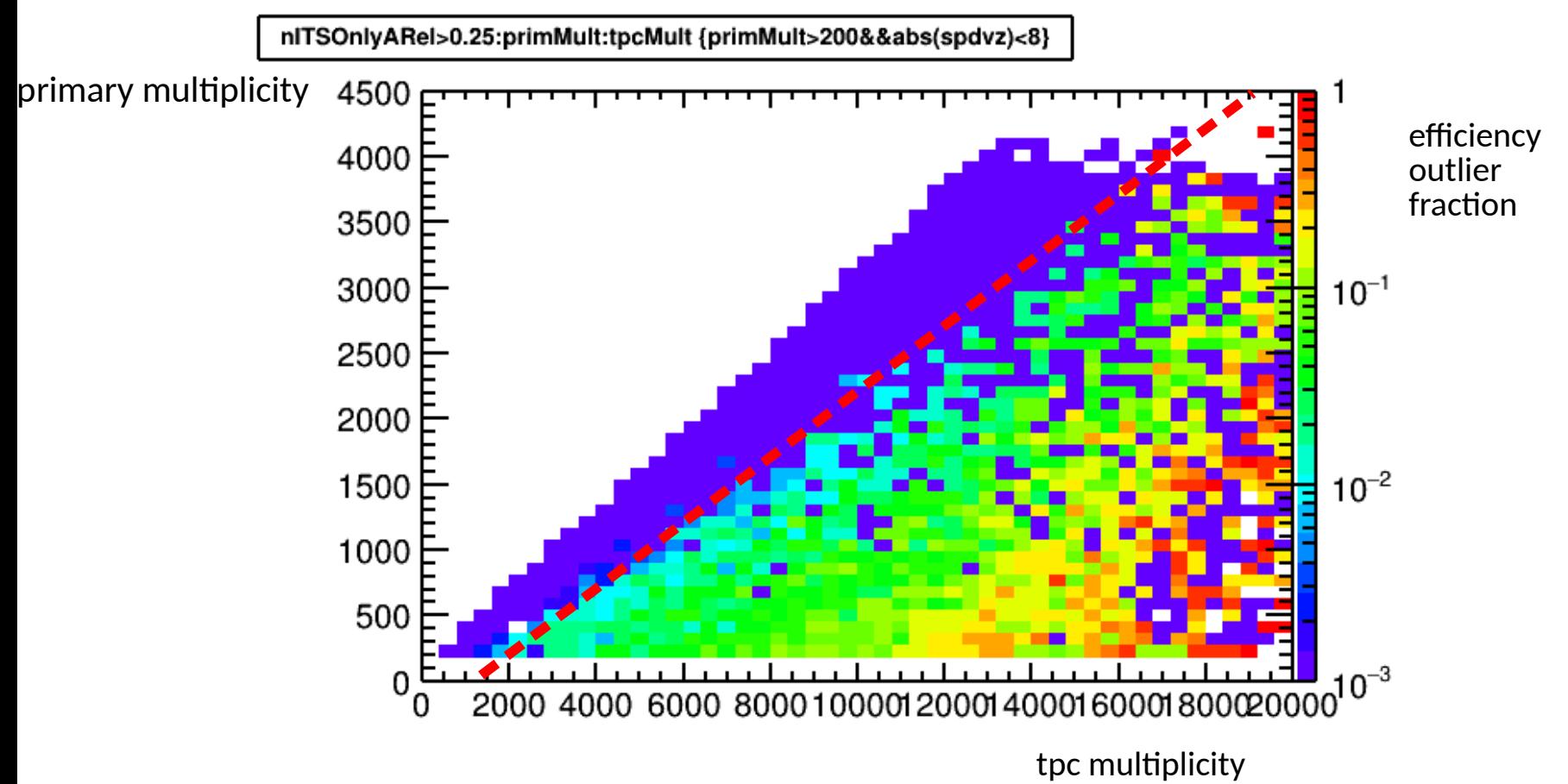

In current analysis of the PbPb LHC15o strong pile-up rejection cut used Suggestion - only very small part of pile-up events are outliers in matching efficiency

Better tagging of outliers using mean event properties

# ML for the time bin based QA

### Classification problem:

- Anomalies/Outliers in the performance QA
- Find most relevant features in the other observables
	- Maps: currents, distortion, local multiplicity, matching efficiency, chi2, Ncl, resolution ….
	- Derived "invariant" variables:
		- e.g RMS of current map/phi averaged map/scaled maps
		- distortion map/phi averaged map
		- local discontinuities in time and space
		- "physics" acceptable performance

### Explain/find hardware origin of anomalies (currently hierarchy of alarms)

### Training data:

- current maps, and distortion maps (at GSI) can be exported to alien
- time bin based QA currently available only for few run

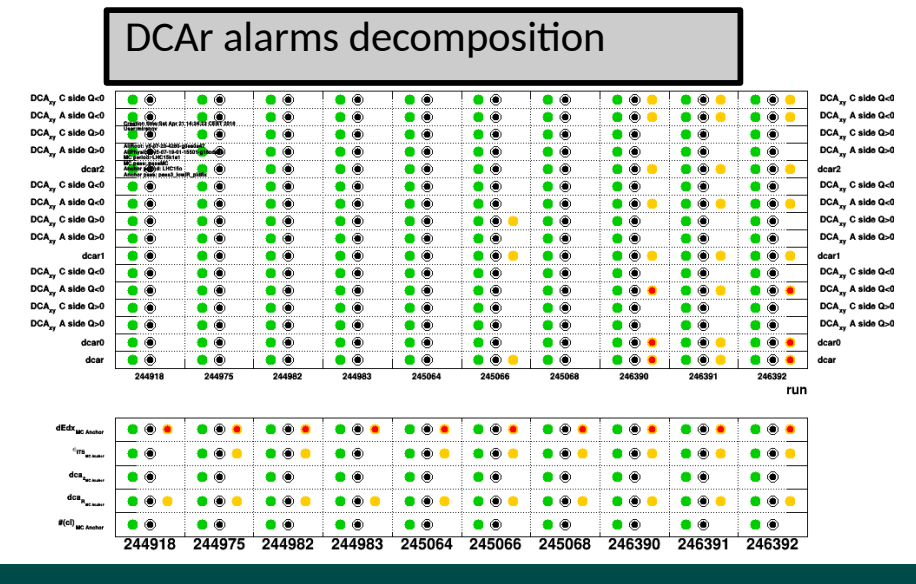

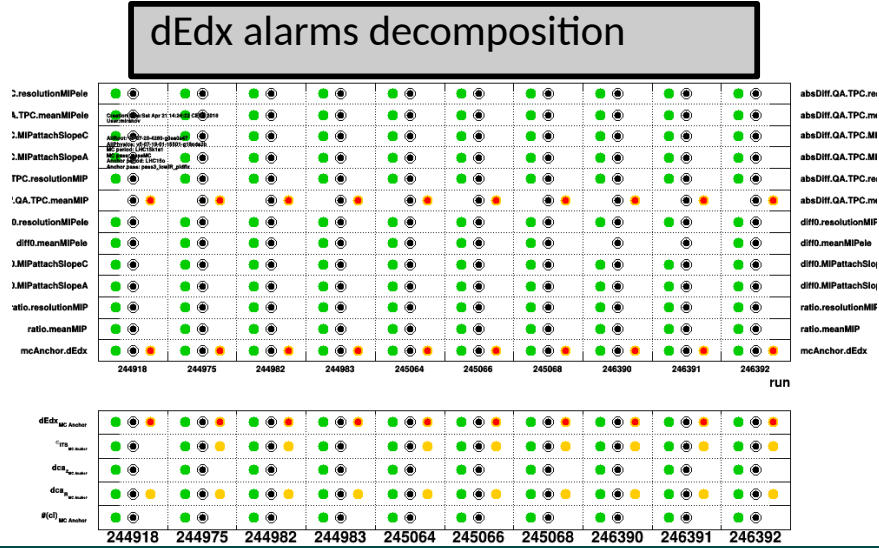

# **Analysis feasibility example**: Particle production in extended eta range

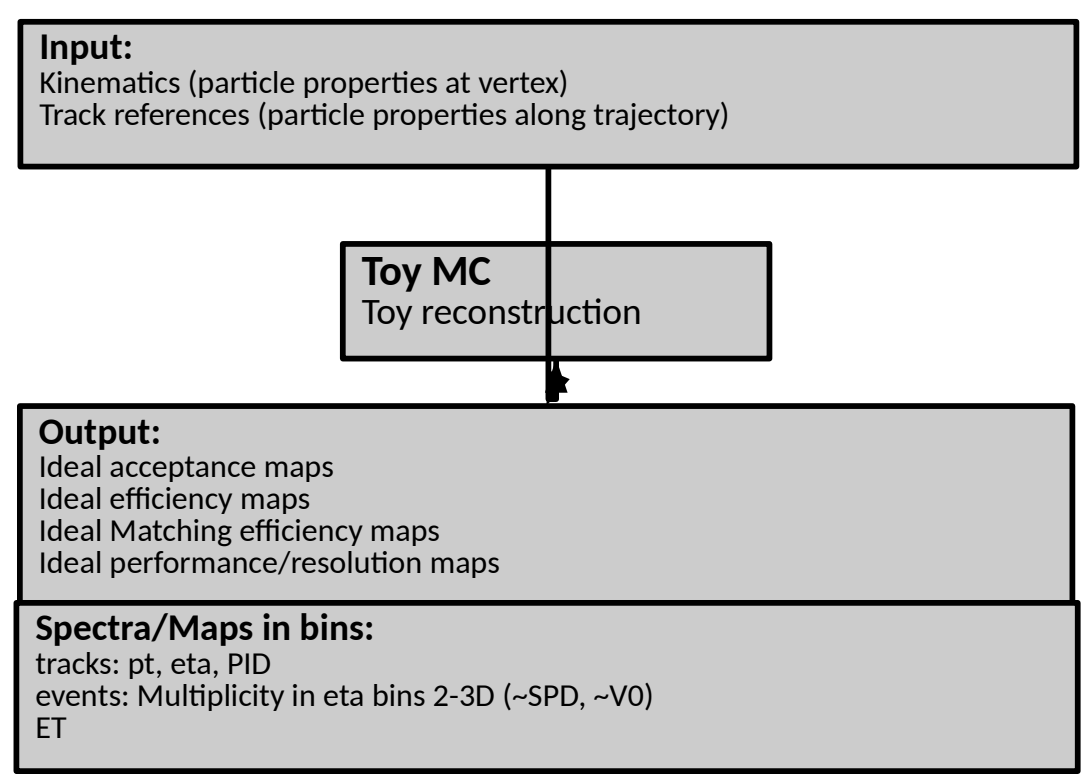

# Figure. **Ongoing - discussion with Anton, Markus**

# **Example:** Machine learning usage (J/psi)

### Precision of machine learning algorithm limited by knowledge of ground truth (in out case MC description)

• example analysis J/psi studies (ongoing Lukas Layer)

### Features:

- chi2, missing clusters
- DCA
- PID probability in TPC, TOF
- multiplicity
- $\bullet$  pt, eta

## Precision of MC limited (data usually worse), not all effects simulated:

- pile-up, ion-tail, common mode
- distortion fluctuation
- unknown detector effect ... (trying to understand)

### Solution to tests:

- Remap/retune MC feature to behave as in real data using performance maps
	- e.g. using performance maps ratios, diffs, n-sigma ranges
	- operation depends on the variable of interest e.g chi2 using ratios

$$
f(p_0, p_1, p_2, ...) \neq f_0(p_0) \oplus f_1(p_1) \oplus f_2(p_2) \oplus ...
$$

Tracking performance not homogeneous in space

discussed with Jet group ( Leticia and Markus )

MC - using add hoc parameterization of the distortion fluctuation

- only partial description of performance deterioration
- physical model of fluctuation no time to implement

Proposed solution:

- unfolding spectra using the 4-5D (phi eta performance maps)
- folding MC to emulate additional deterioration of performance

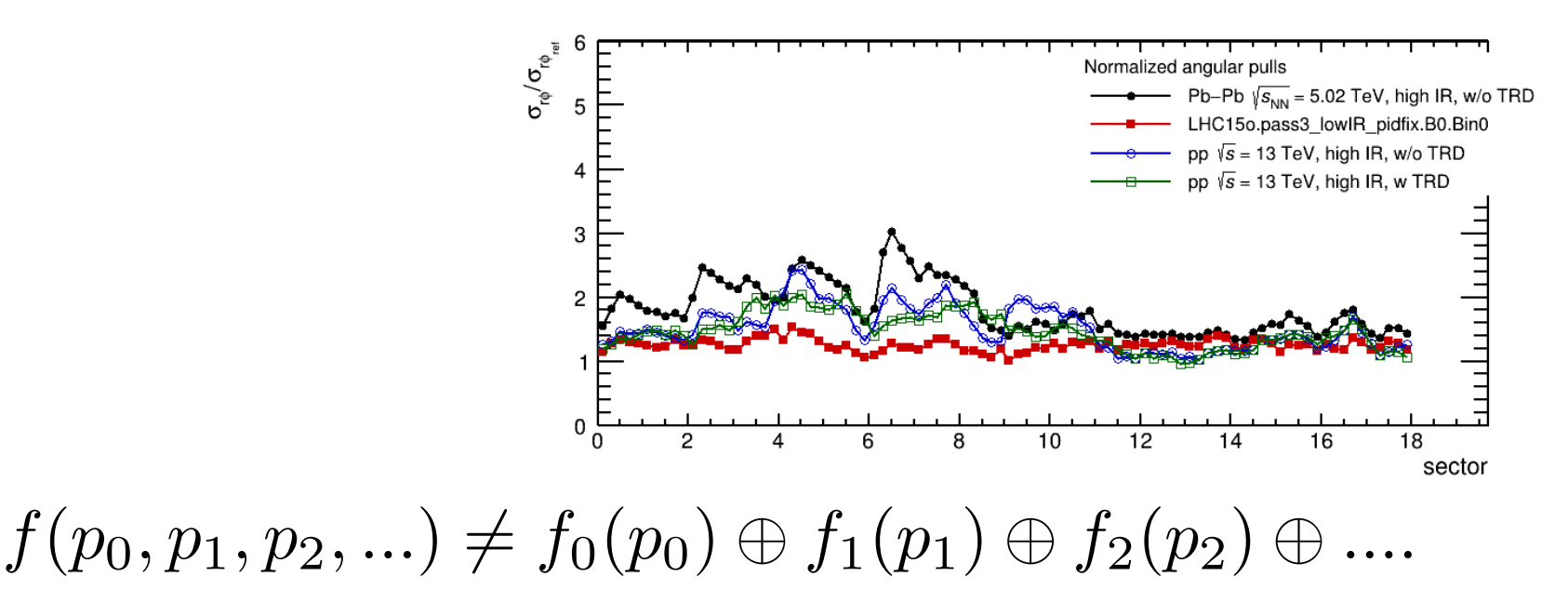

# Fast MC developed for RUN3 (Ruben, Johannes …) used for …

- fast particle transport trajectories, interaction, energy loss MS
- fast reconstruction of the data

### Detector response **parameterized using N dimensional maps/parametrization** (Johannes, Marian):

- Distortion maps
- Dead zone
- Cluster smearing
	- TPC-ITS matching efficiency (https://alice.its.cern.ch/jira/browse/AOC-13)

### Using proper detector response parameterization more realistic performance than using current full MC expected

- Activities interrupted after Johannes left collaboration
- Reactivation (?) as one of the transport model

#### Several **other options** investigated in context of RUN3 activities. I consider N-Dimensional parameterization option as **more promising (either NDlocal regression or ML regression)**

• more exotic options (GANs) to be benchmarked in respect to "more" classical

# **Example outlier removal:** Alice TPC dEdx performance (PDG)

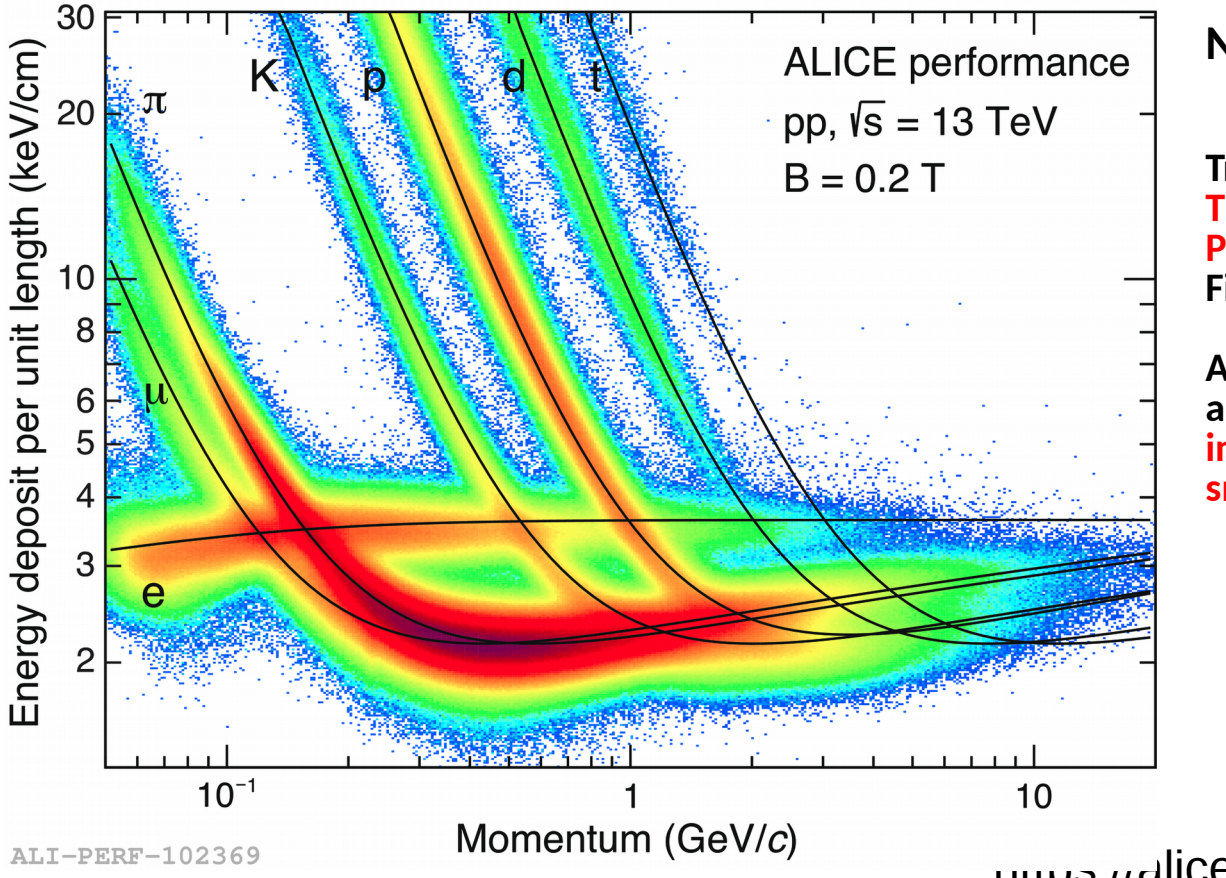

**Non standard tracking and PID:**

**Tracking down to 30-40 MeV TPC standalone without outer detectors Pile-up rejection using dEdx invariant First usage of transfer function Additional correction for the DCA Additional dEdx correction for the gain loss and electron attachment in particular run gain was 2 times smaller than nominal**

https://aliceinfo.cern.ch/Figure/node/8731

C. Patrignani et al. (Particle Data Group), Chin. Phys. C, 40, 100001 (2016) and 2017 update.

TPC standalone tracking and dEdx performance down to 30-50 MeV (ATO-245) Using **TPC dEdx invariant cut ("PID likelihood")** and 3D transfer function correction, TPC standalone analysis enabled

# Usage/TO DO/Conclusion

# ND pipeline usage

### Pipeline with performance maps in N dimensions in form of generic function (TFormula).

● In many cases corresponding physical model or parameterization available

# **Usage (/no black box approach):**

- understand/remember detector behavior physical models
- find the detector/reconstruction/calibration limits/compare with intrinsic resolution
- predict/extrapolate performance modifying condition (e.g RUN3 IR  $\rightarrow$  50 kHz)
	- what happen if (common mode restoration algorithm fail)
- compare differentially data with MC
- make systematic error studies
- provide recipes for optimal cut selections
- enable tune on data in N-dimensions
- provide input/parameterizations for toy MC/fast MC
- $\bullet$ feasibility studies
- **enable ML algorithms (tune on data)**
- **N dimensional queries web server/client**

# $f(p_0, p_1, p_2, ...) \neq f_0(p_0) \oplus f_1(p_1) \oplus f_2(p_2) \oplus ...$

# Proposal

## Currently used N-dimensional analysis pipeline - a working prototype

Already in use for physics analysis

### Visualization/Metadata

- $CSS \rightarrow ROOT$  ? (ongoing)
- Extended visualization  $\rightarrow$  JSROOT support for browsing
	- negotiating within ALICE group
- Web-server (restful API) resp. client queries ()
- Documentation (ongoing discussion with Sergei, Olivier)

# Just-in-time (JIT) compiler/Parallelization

- Code developed for ROOT 5, Root $6/C++11$  brings new possibilities
- Merge/Use TDataFrame functionality (in collaboration with Danillo)

## Minimization/Machine learning regression

- More unit tests, set of predefined function/fitters, minimization methods
- TFormula interface to ML regression algorithms (TMVA::Reader) agreed with Lorenzo
- Documentation

## Local functional representation - local ND regression

• To be optimized (compact, smooth, fast, parallel)

## Materialized view, M/N queries, aggregation

*https://indico.cern.ch/event/611563/contributions/2607723/attachments/1474425/2283059/ROOT\_IO\_Workshop\_TDF\_170612.pdf*

Integration with ROOT6 Functionality for ROOT6?

# Conclusion

Multidimensional analysis using ND pipeline

Successfully used for the reconstruction and calibration (development/commissioning):

- Space charge distortion calibration and studies
- Tracking performance characterization (TRD in combined tracking)
- TRD tracking optimization
- New event and track selection cuts (dEdx and chi2 QA analysis)
- Visualization development (see next talk Boris)

Future plans usage of the ND pipeline:

- Optimization of the physics analysis (jets, J/psi, mass analysis using TOF)
- Tune on data and fast MC
- Run3, O2

# All development using old ROOT5 and old C++ (currently used in AliRoot)

• Will strong profit from new C++, JIT compiler and new ROOT6 functionaltiy

# ML for the time bin based QA

### Classification problem:

- Anomalies/Outliers in the performance QA
- Find most relevant features in the other observables
	- Maps: currents, distortion, local multiplicity, matching efficiency, chi2, Ncl, resolution ….
	- Derived "invariant" variables:
		- e.g RMS of current map/phi averaged map/scaled maps
		- distortion map/phi averaged map
		- local discontinuities in time and space
		- "physics" acceptable performance

### Explain/find hardware origin of anomalies (currently hierarchy of alarms)

#### Training data:

- current maps, and distortion maps (at GSI) can be exported to alien
- time bin based QA currently available only for few run

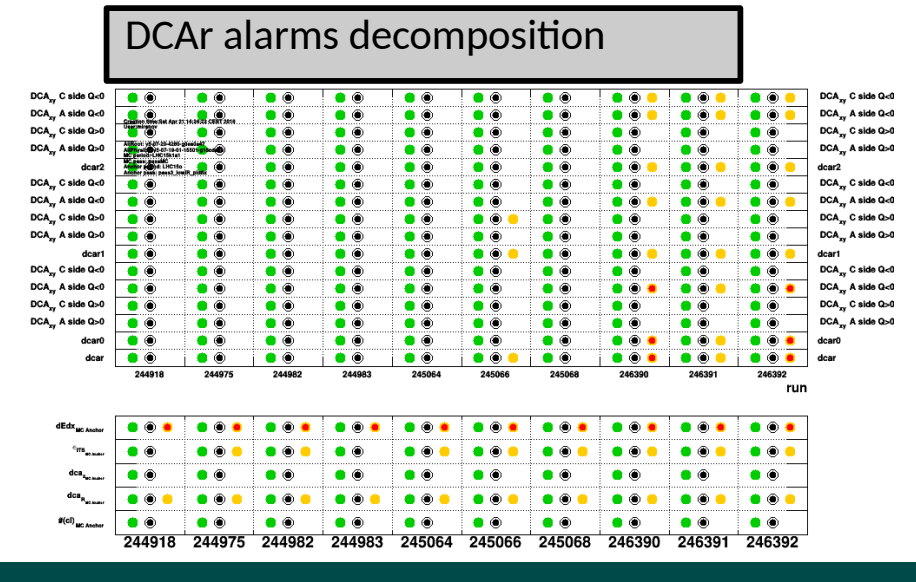

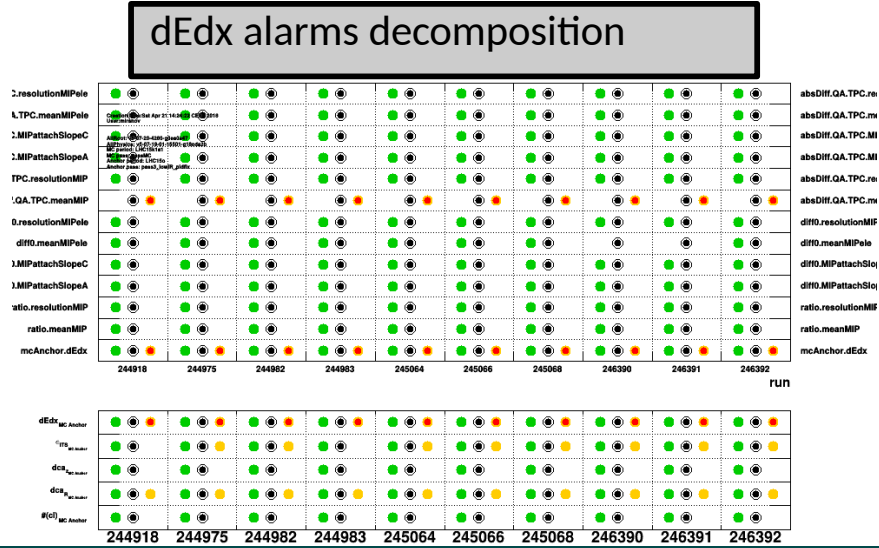